# ФЕДЕРАЛЬНОЕ ГОСУДАРСТВЕННОЕ БЮДЖЕТНОЕ ОБРАЗОВАТЕЛЬНОЕ УЧРЕЖДЕНИЕ ВЫСШЕГО ОБРАЗОВАНИЯ СТАВРОПОЛЬСКИЙ ГОСУДАРСТВЕННЫЙ АГРАРНЫЙ УНИВЕРСИТЕТ

Принято учебно-методической комиссией факультета среднего профессионального образования протокол № 7 от «24» апреля 2023 г.

Утверждаю: Декан факультета среднего Профессионального образования О.С. Гаврилова **реля 2023 г.** 

#### РАБОЧАЯ ПРОГРАММА

# ПРОФЕССИОНАЛЬНОГО МОДУЛЯ

ПМ.02 Организация и проведение экономической и маркетинговой деятельности

Программы подготовки специалистов среднего звена

по специальности среднего профессионального образования 38.02.04 Коммерция (по отраслям) базовый уровень подготовки

Профиль получаемого профессионального образования: социально-экономический

> Квалификация выпускника Менеджер по продажам

> > Форма обучения очная

г. Ставрополь, 2023 г.

Рассмотрена и одобрена на заседании цикловой комиссии социально-экономических дисциплин и профессиональных модулей

Протокол №5 от «20» апреля 2023 г. председатель цикловой комиссии Фледии Германова В.С. подпись ФИО

Рабочая программа профессионального модуля разработана на основе федерального государственного образовательного стандарта среднего профессионального образования (ФГОС СПО) по специальности 38.02.04 Коммерция (по отраслям), утвержденного приказом Министерства образования и науки Российской Федерации от «15» мая 2014 года № 539, зарегистрированного Министерством юстиции (рег. № 32855 от 25.06.2014).

Организация-разработчик: Федеральное государственное бюджетное образовательное учреждение высшего образования «Ставропольский государственный аграрный университет»

Разработчики: Агаларова Е.Г, к.э.н., доцент кафедры экономической теории, маркетинга и агроэкономики

#### **СОДЕРЖАНИЕ**

[1. ОБЩАЯ ХАРАКТЕРИСТИКА РАБОЧЕЙ ПРОГРАММЫ ПРОФЕССИОНАЛЬНОГО](#page-3-0)  [МОДУЛЯ............................................................................................................................................](#page-3-0) 4 [2. СТРУКТУРА И СОДЕРЖАНИЕ ПРОФЕССИОНАЛЬНОГО МОДУЛЯ](#page-5-0) ............................... 6 3. [УСЛОВИЯ РЕАЛИЗАЦИИ ПРОГРАММЫ ПМ.02](#page-17-0) ОРГАНИЗАЦИЯ И ПРОВЕДЕНИЕ [ЭКОНОМИЧЕСКОЙ И МАРКЕТИНГОВОЙ ДЕЯТЕЛЬНОСТИ](#page-17-0) ............................................. 18 [4. ОСОБЕННОСТИ РЕАЛИЗАЦИИ ДИСЦИПЛИНЫ ДЛЯ ИНВАЛИДОВ И ЛИЦ С](#page-20-0)  [ОГРАНИЧЕННЫМИ ВОЗМОЖНОСТЯМИ](#page-20-0) ЗДОРОВЬЯ .......................................................... 21 [5. КОНТРОЛЬ И ОЦЕНКА РЕЗУЛЬТАТОВ ОСВОЕНИЯ ПРОФЕССИОНАЛЬНОГО](#page-21-0)  [МОДУЛЯ..........................................................................................................................................](#page-21-0) 22 [6. ПЕРЕЧЕНЬ УЧЕБНО-МЕТОДИЧЕСКОГО ОБЕСПЕЧЕНИЯ ДЛЯ САМОСТОЯТЕЛЬНОЙ](#page-25-0)  [РАБОТЫ ОБУЧАЮЩИХСЯ ПО ПРОФЕССИОНАЛЬНОМУ МОДУЛЮ..............................](#page-25-0) 26 [7. ФОНД ОЦЕНОЧНЫХ СРЕДСТВ ДЛЯ ПРОВЕДЕНИЯ ПРОМЕЖУТОЧНОЙ](#page-27-0)  [АТТЕСТАЦИИ ОБУЧАЮЩИХСЯ ПО ПРОФЕССИОНАЛЬНОМУ МОДУЛЮ](#page-27-0) ................... 28 [8. МЕТОДИЧЕСКИЕ УКАЗАНИЯ ДЛЯ ОБУЧАЮЩИХСЯ ПО ОСВОЕНИЮ](#page-32-0)  ПРОФЕССИОНАЛЬНОГО МОДУЛЯ [..........................................................................................](#page-32-0) 33 [9. ПЕРЕЧЕНЬ ИНФОРМАЦИОННЫХ ТЕХНОЛОГИЙ, ИСПОЛЬЗУЕМЫХ ПРИ](#page-39-0)  [ОСУЩЕСТВЛЕНИИ ОБРАЗОВАТЕЛЬНОГО ПРОЦЕССА ПО ПРОФЕССИОНАЛЬНОМУ](#page-39-0)  [МОДУЛЮ, ВКЛЮЧАЯ ПЕРЕЧЕНЬ ПРОГРАММНОГО ОБЕСПЕЧЕНИЯ И](#page-39-0)  [ИНФОРМАЦИОННЫХ СПРАВОЧНЫХ СИСТЕМ.](#page-39-0) .................................................................. 40 [10. ОПИСАНИЕ МАТЕРИАЛЬНО-ТЕХНИЧЕСКОЙ БАЗЫ, НЕОБХОДИМОЙ ДЛЯ](#page-39-1)  [ОСУЩЕСТВЛЕНИЯ ОБРАЗОВАТЕЛЬНОГО ПРОЦЕССА ПО ПРОФЕССИОНАЛЬНОМУ](#page-39-1)  МОДУЛЮ [........................................................................................................................................](#page-39-1) 40

#### <span id="page-3-0"></span>ХАРАКТЕРИСТИКА РАБОЧЕЙ ПРОГРАММЫ 1. ОБЩАЯ ПРОФЕССИОНАЛЬНОГО МОДУЛЯ

#### 1.1. Цель и планируемые результаты освоения профессионального модуля

В результате изучения профессионального модуля студент должен освоить основной деятельности «Организация и проведение экономической и маркетинговой ВИД деятельности» и соответствующие ему общие компетенции и профессиональные компетеннии:

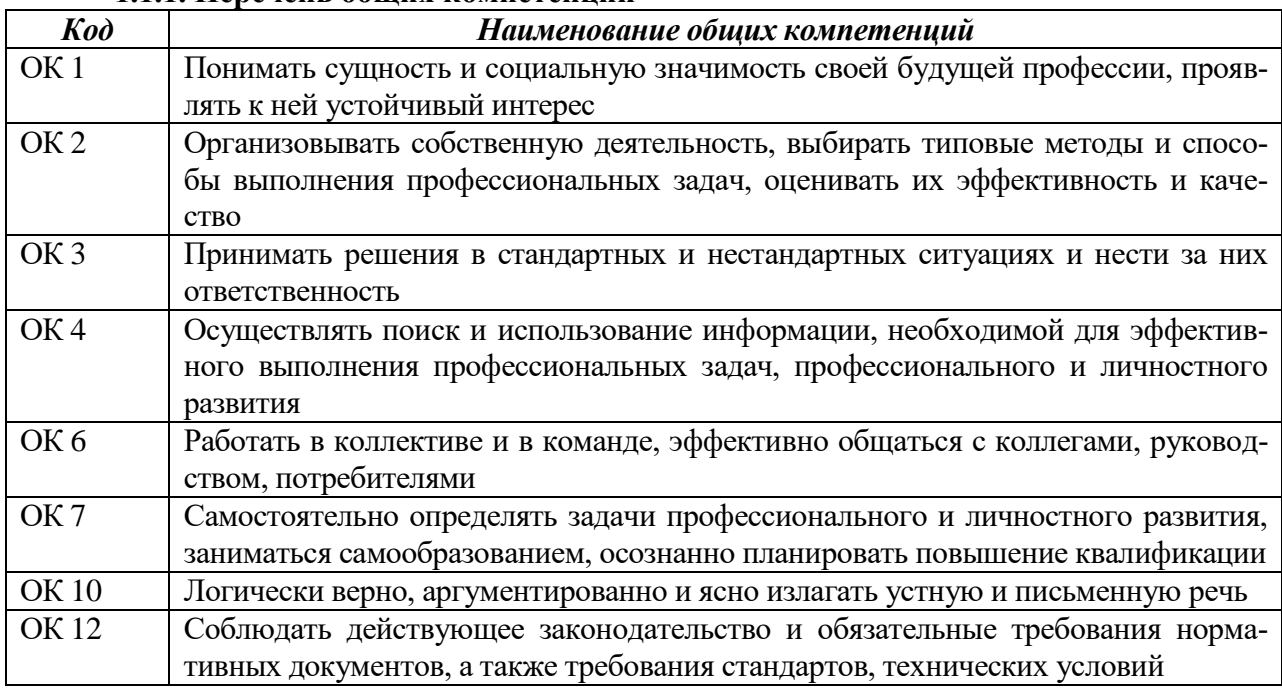

#### 111 Перечень общих компетенций

#### 1.1.2. Перечень профессиональных компетенций

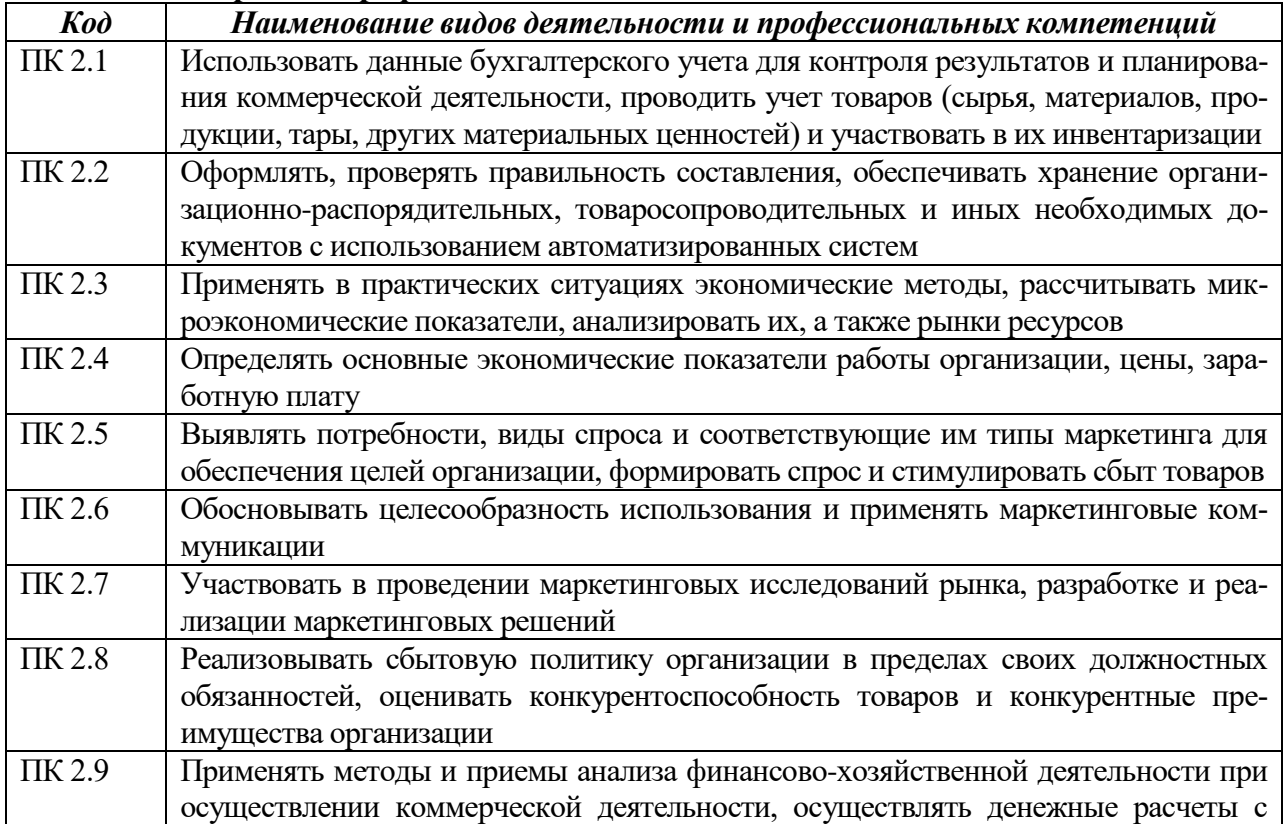

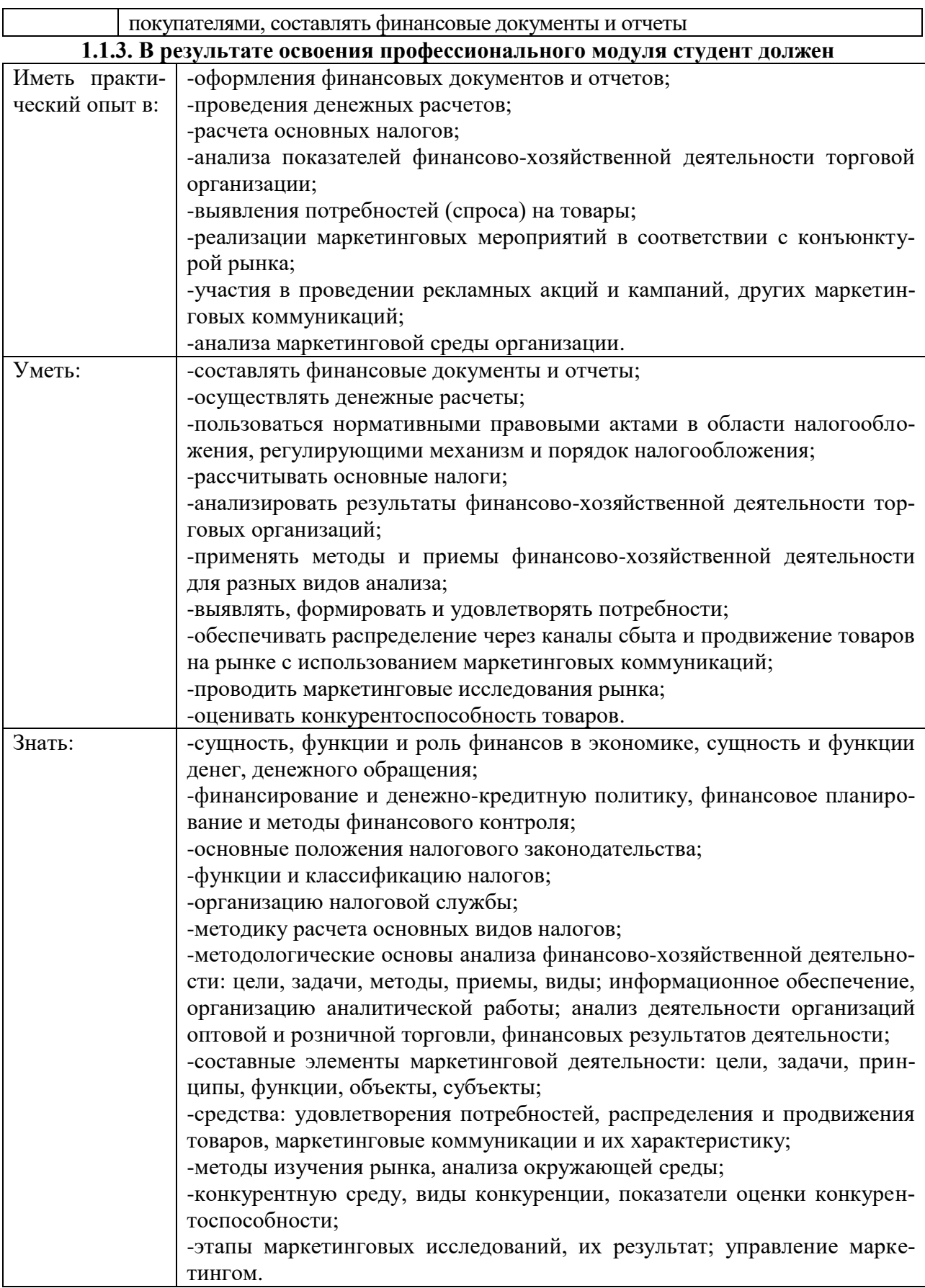

# **2. СТРУКТУРА И СОДЕРЖАНИЕ ПРОФЕССИОНАЛЬНОГО МОДУЛЯ**

# **2.1. Структура ПМ.02 Организация и проведение экономической и маркетинговой деятельности**

<span id="page-5-0"></span>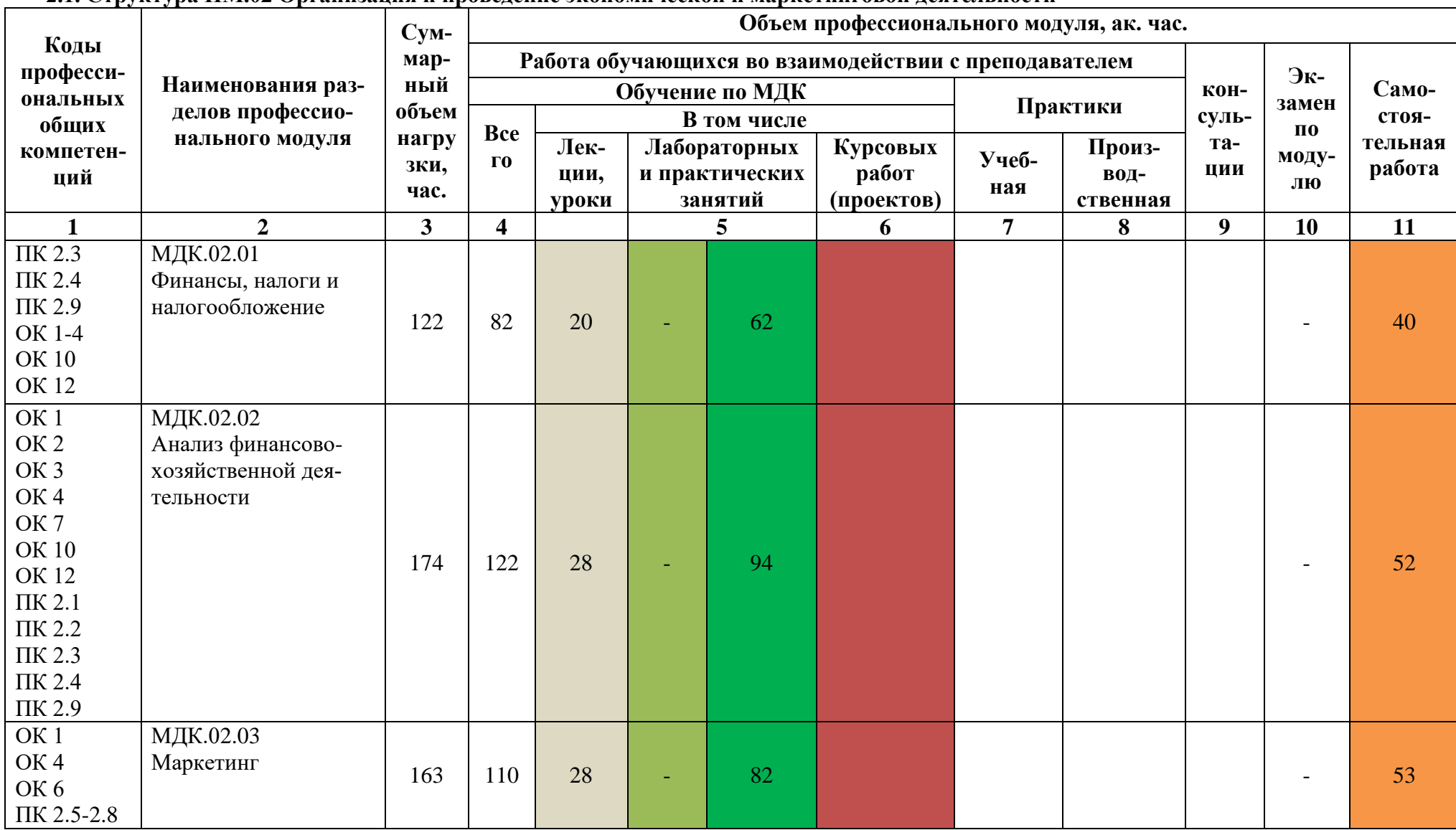

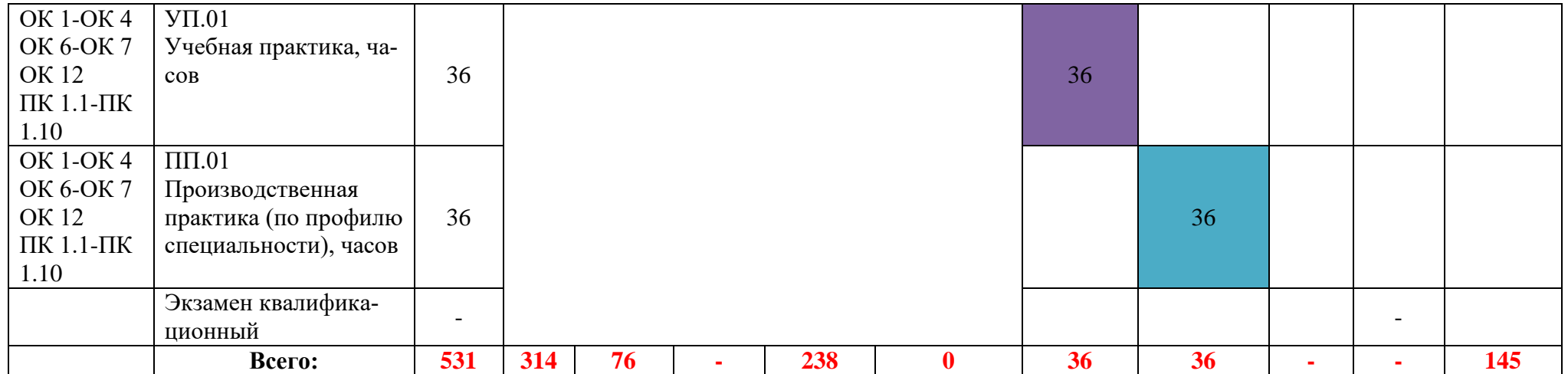

# **2.2. Тематический план и содержание ПМ.02 Организация и проведение экономической и маркетинговой деятельности**

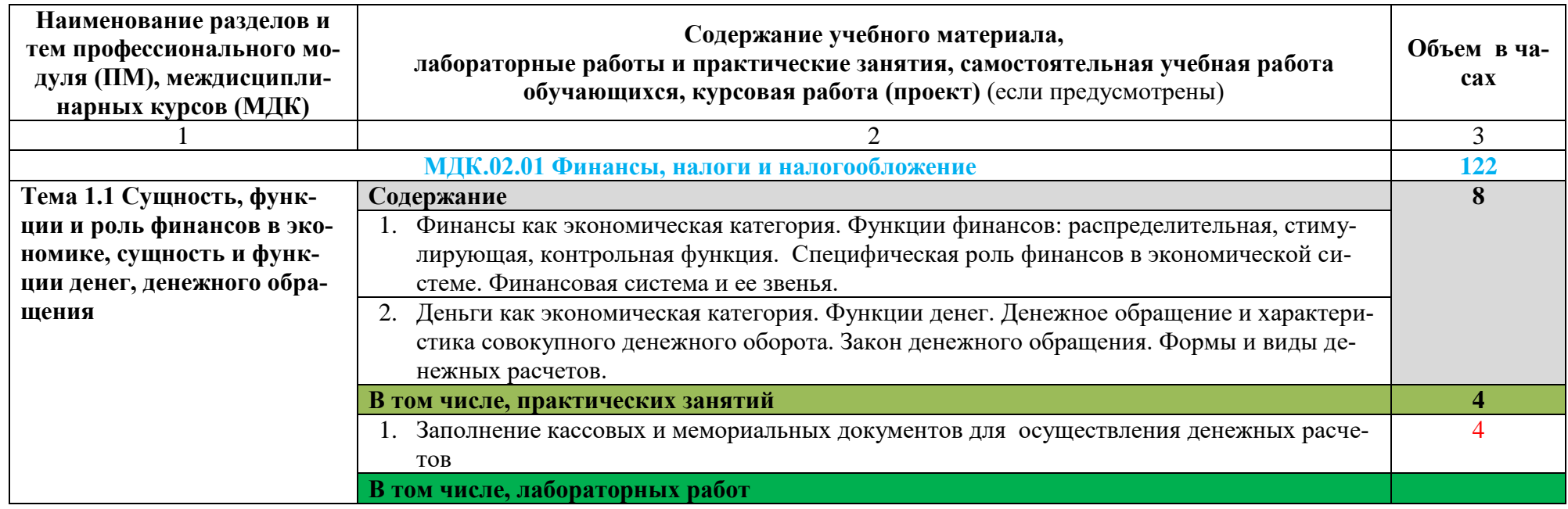

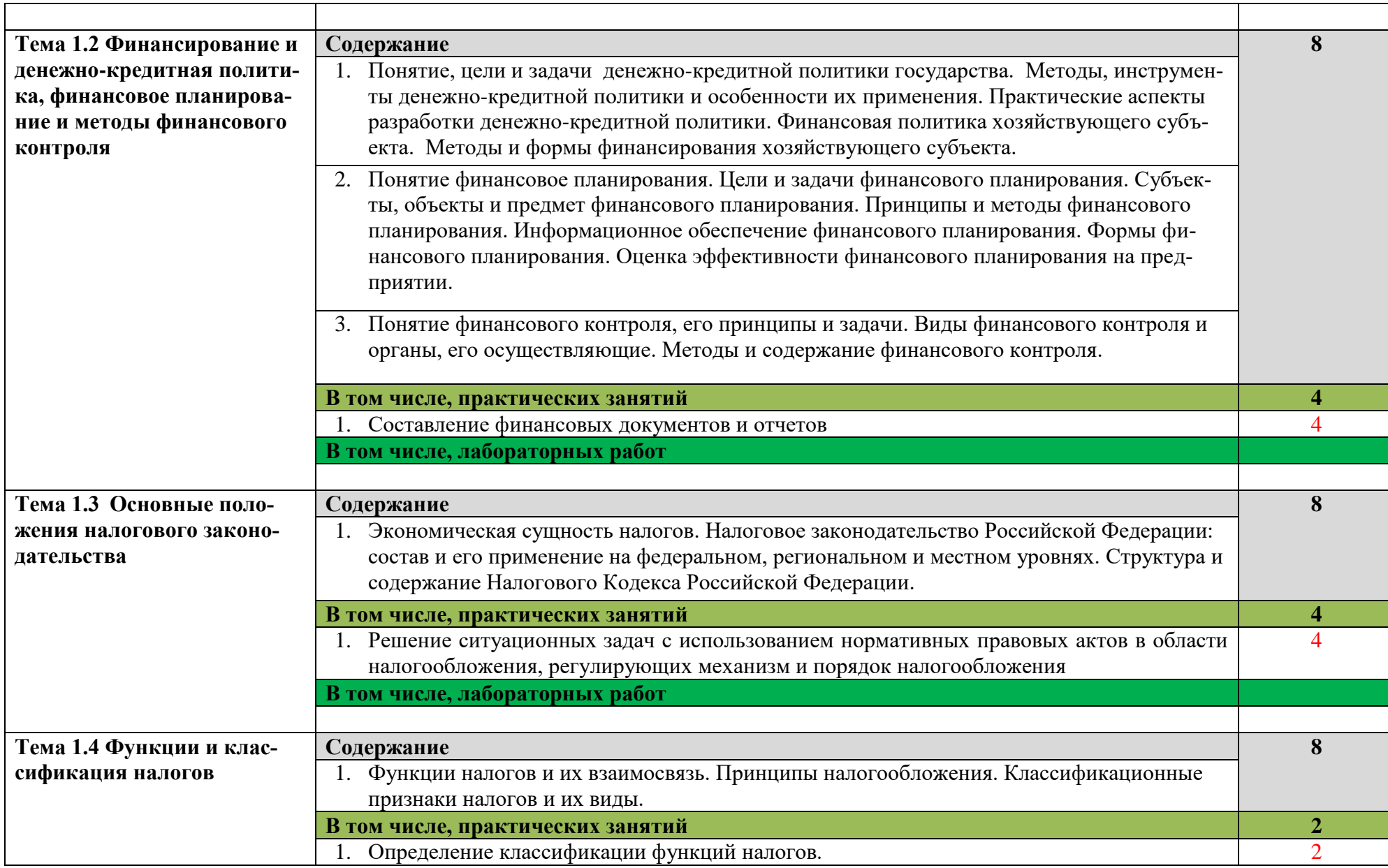

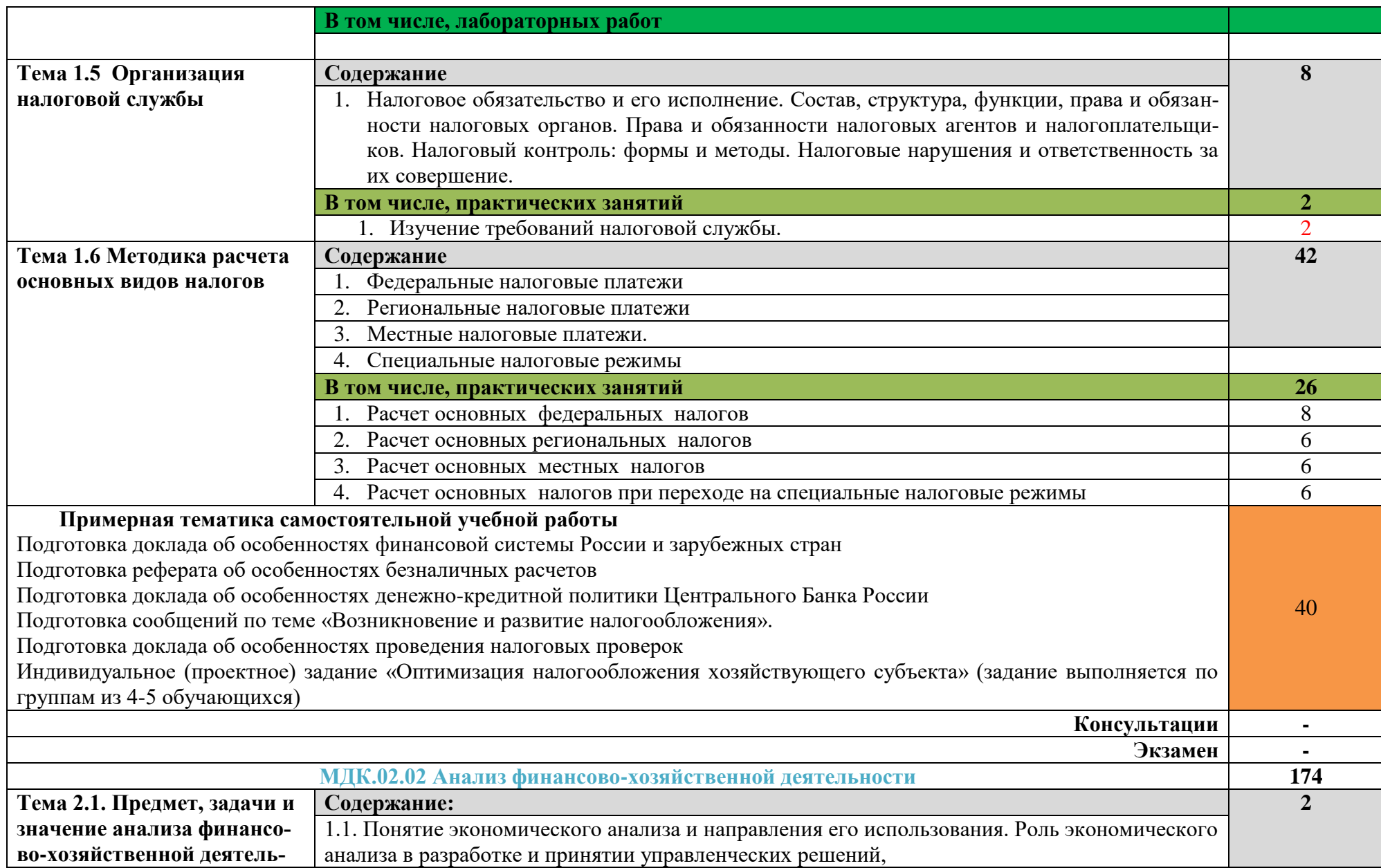

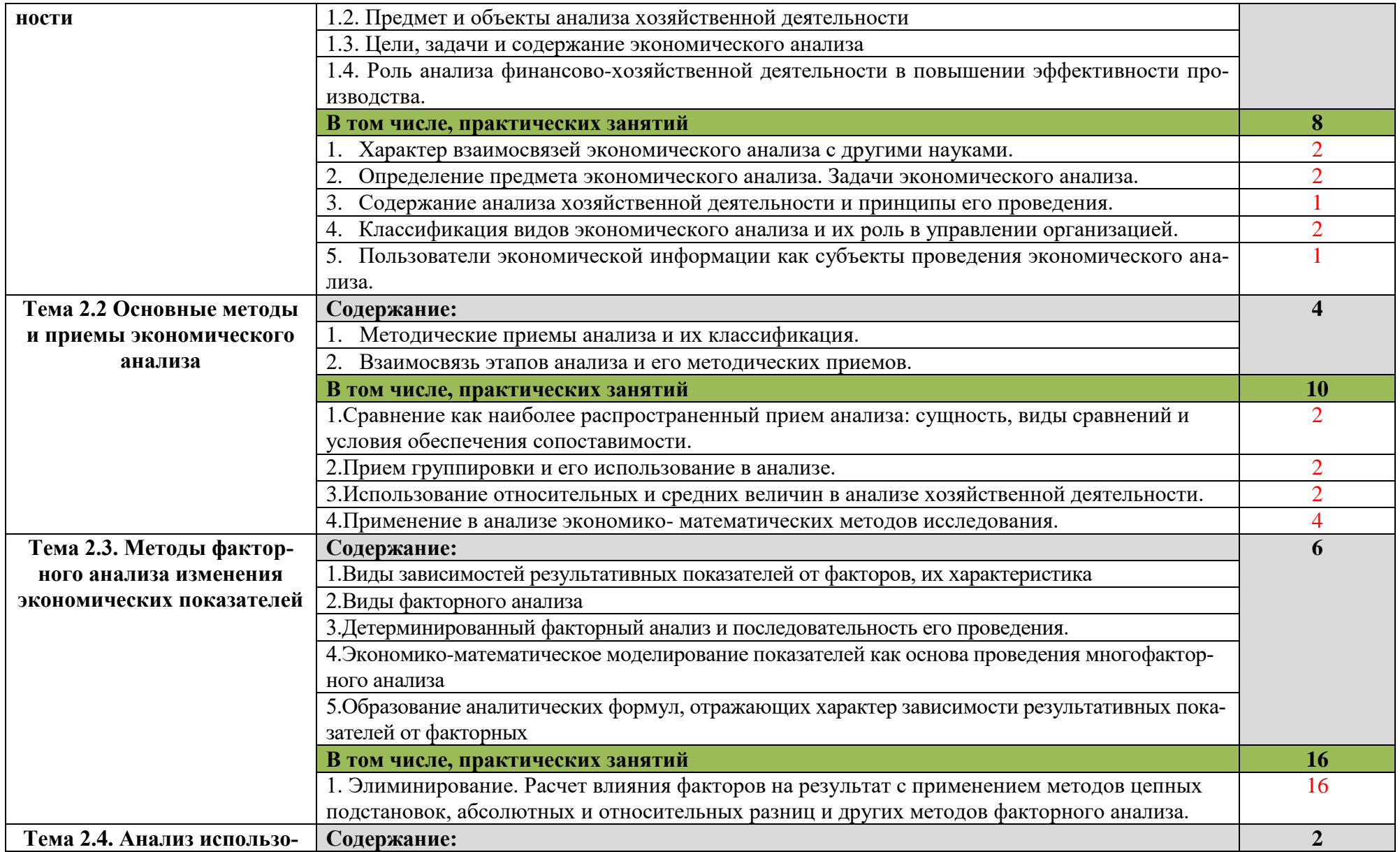

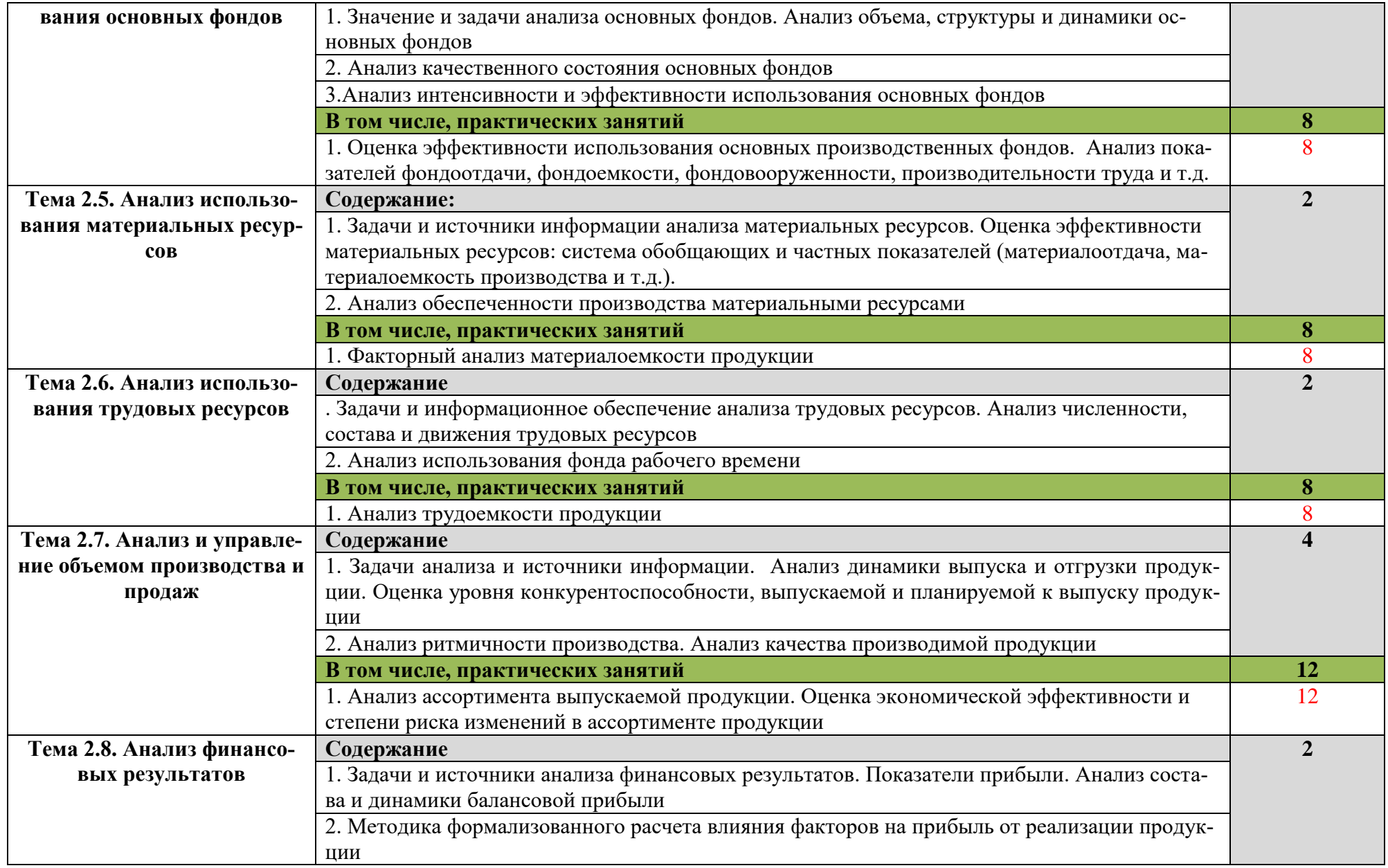

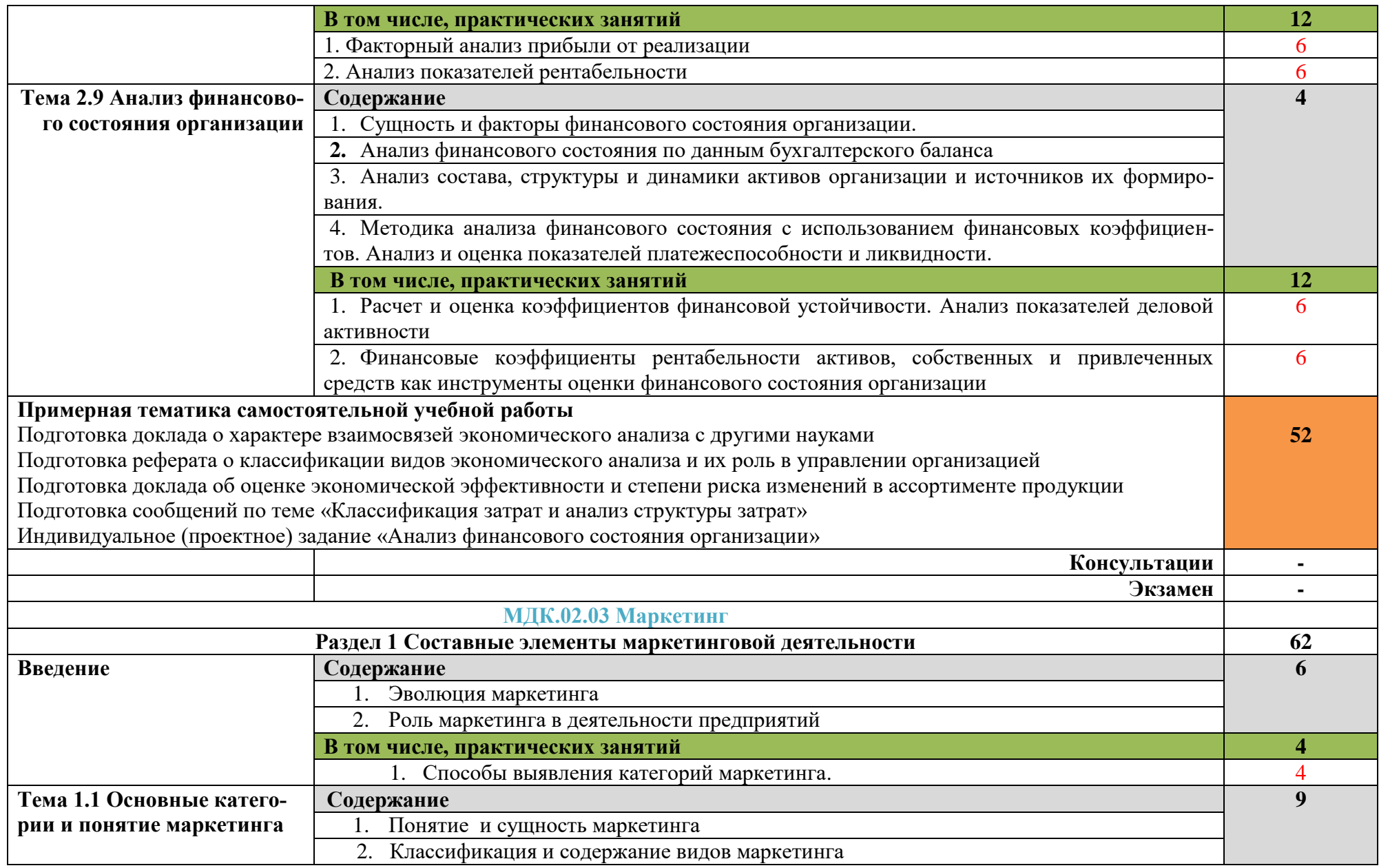

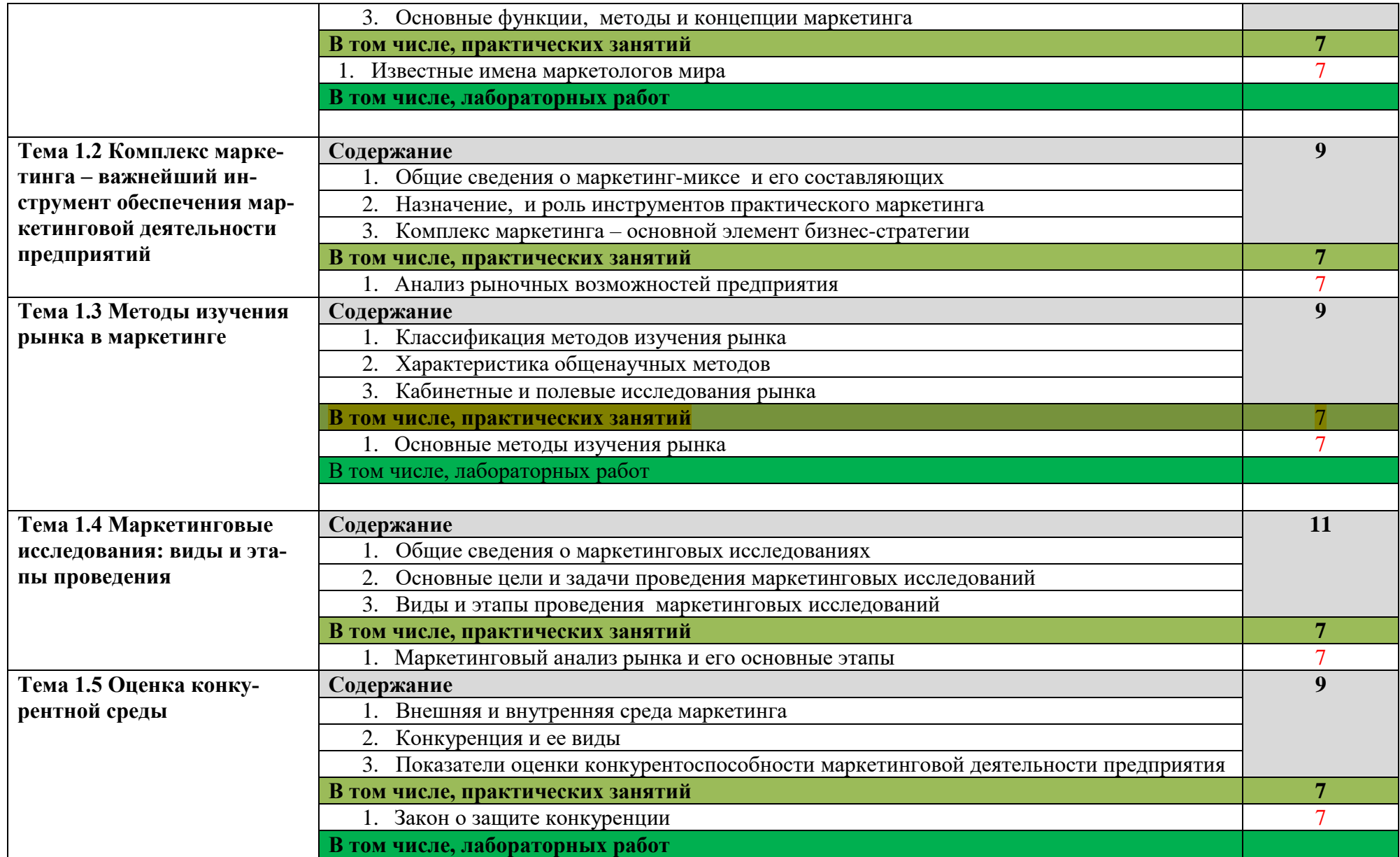

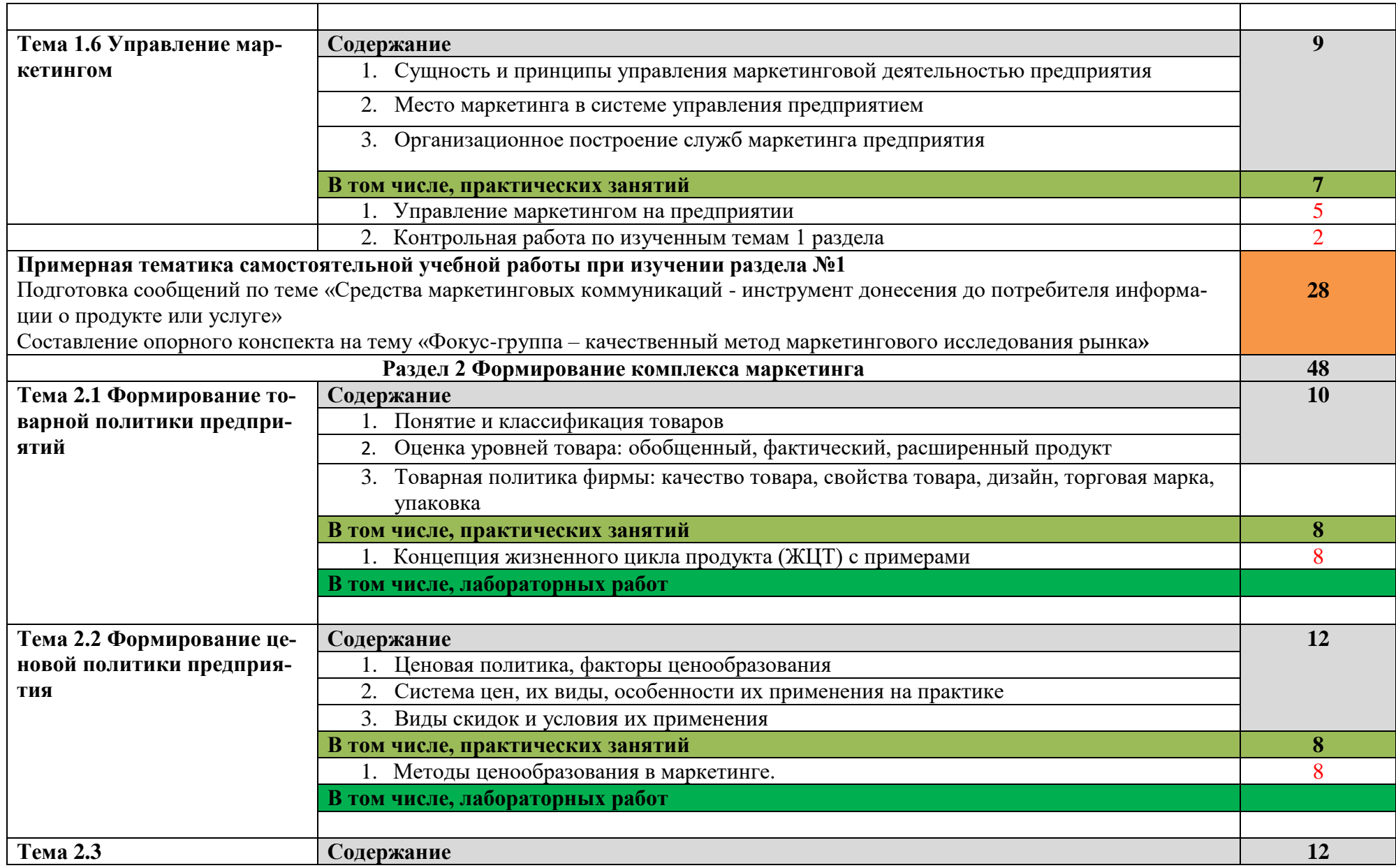

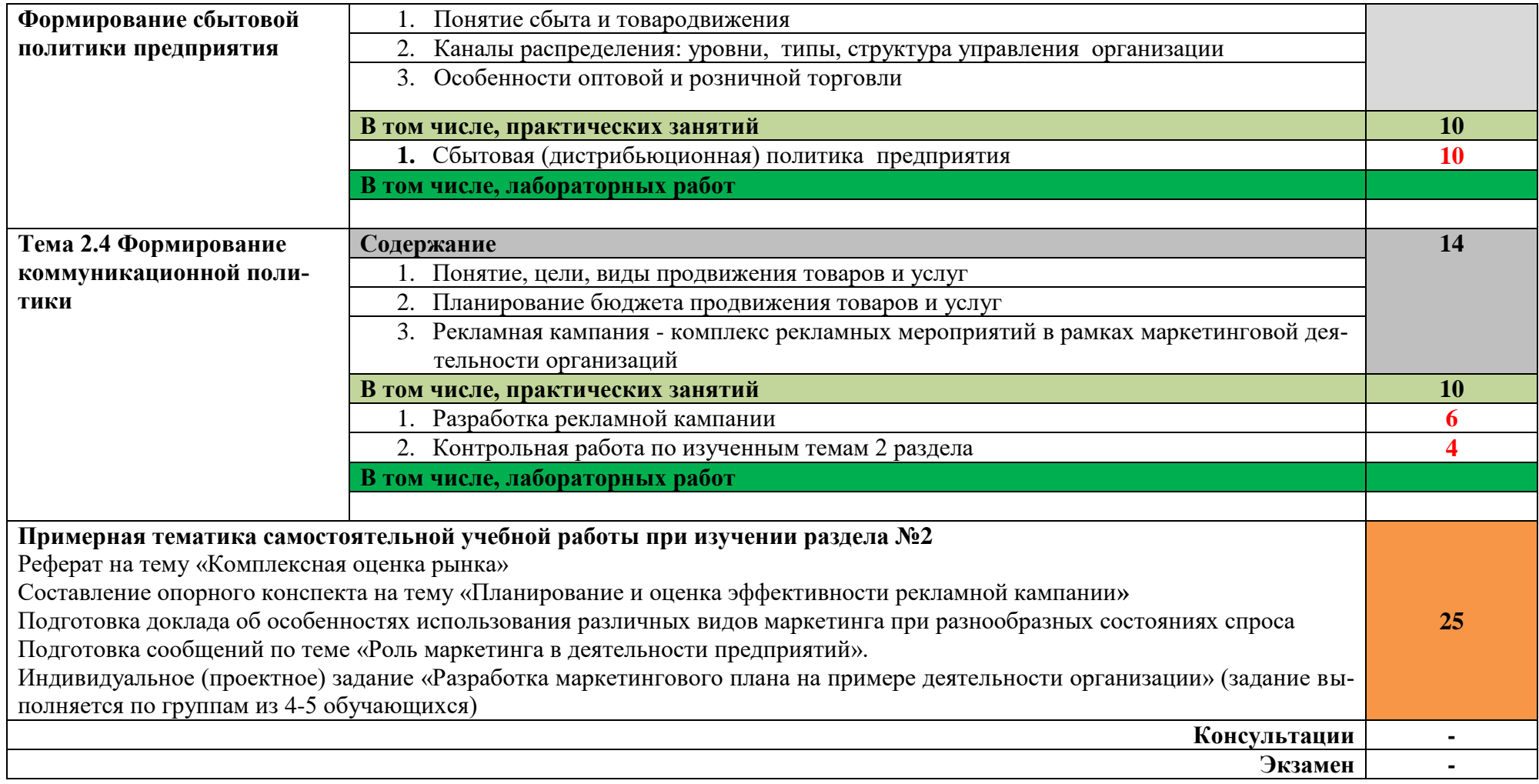

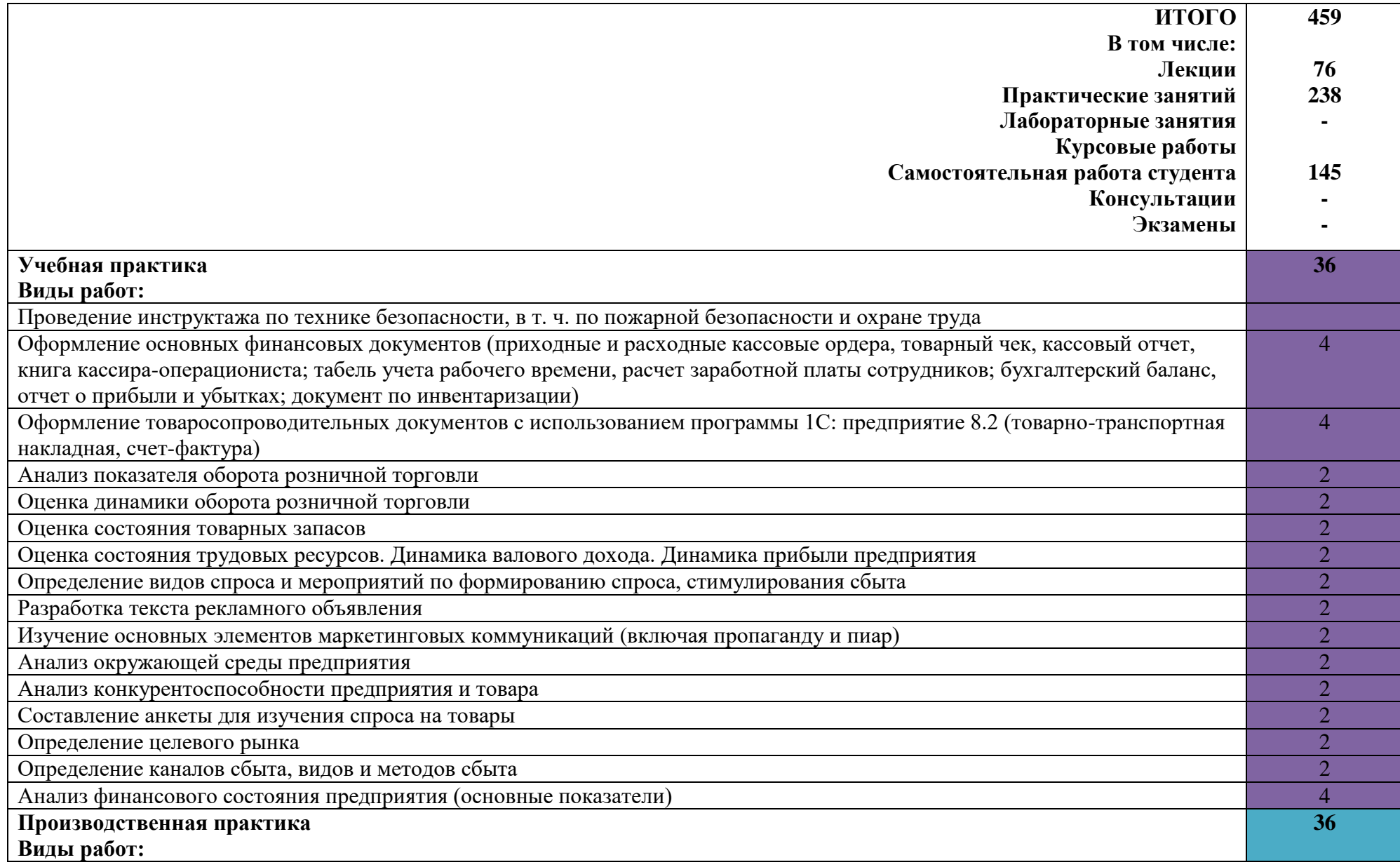

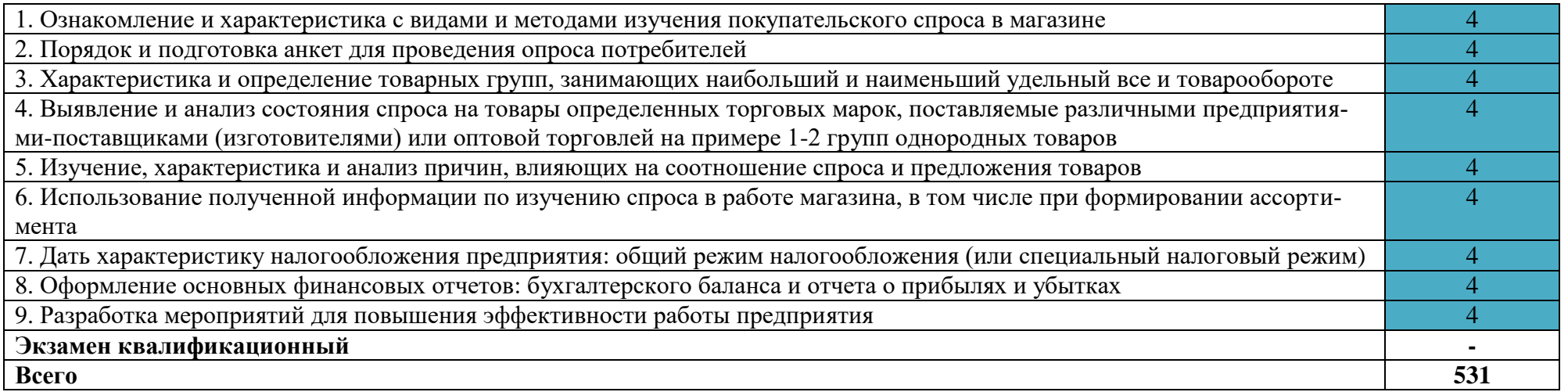

# <span id="page-17-0"></span>3. УСЛОВИЯ РЕАЛИЗАЦИИ ПРОГРАММЫ ПМ.02 ОРГАНИЗАЦИЯ И ПРОВЕДЕНИЕ ЭКОНОМИЧЕСКОЙ И МАРКЕТИНГОВОЙ ДЕЯТЕЛЬНОСТИ

# **3.1. Для реализации программы учебного модуля должны быть предусмотрено следующее материально-техническое обеспечение**

Кабинеты: Организация коммерческой деятельности и логистики; Финансов, налогов и налогообложения; Кабинет социально-экономических дисциплин Маркетинга Кабинет междисциплинарных курсов

Оснащенные базы практики:

Учебная практика реализуется в кабинетах «Финансов, налогов и налогообложения» и «Маркетинга», в которых имеется в наличии оборудование, инструменты, расходные материалы, обеспечивающие выполнение всех видов работ, определенных содержанием программы ПМ.02**.**

Производственная практика является обязательным разделом ПМ 02, реализуется в организациях розничной и оптовой торговли, а также в отделах сбыта производственных организаций или в сфере услуг и представляет собой вид учебных занятий, обеспечивающих практико-ориентированную подготовку обучающихся. Оборудование предприятий и технологическое оснащение рабочих мест производственной практики должно соответствовать содержанию профессиональной деятельности и дать возможность обучающемуся овладеть профессиональными компетенциями по всем видам деятельности, предусмотренных программой, с использованием современных технологий, материалов и оборудования.

#### **3.2. Информационное обеспечение реализации программы**

Для реализации программы библиотечный фонд имеет печатные и/или электронные образовательные и информационные ресурсы, рекомендуемые для использования в образовательном процессе.

# *ПМ.02 Организация и проведение экономической и маркетинговой деятельности*

#### **3.2. 1 Основная литература:**

1. ЭБС «Znanium»: Налоги и налогообложение : учеб. пособие / В.Р. Захарьин. — 3-е изд., перераб. и доп. — М. : ИД «ФОРУМ» : ИНФРА-М, 2017. — 336 с. Режим доступа: http://znanium.com/bookread2.php?book=792186

2. ЭБС «Znanium»: Галанов В. А. Финансы, денежное обращение и кредит : учебник / В.А. Галанов. — 2-е изд. — М. : ФОРУМ : ИНФРА-М, 2017. — 414 с. Режим доступа: http://znanium.com/bookread2.php?book=889654

3. ЭБС «Znanium»: Климович В.П. Финансы, денежное обращение и кредит : учебник / В.П. Климович. — 4-е изд., перераб. и доп. — М. : ИД «ФОРУМ» : ИНФРА-М, 2017. — 336 с. Режим доступа:<http://znanium.com/bookread2.php?book=702828>

4.ЭБС «Znanium»: Савицкая Г. В. Анализ хозяйственной деятельности предприятия :

учебник / Г.В. Савицкая. — 6-е изд., испр. и доп. — М. : ИНФРА-М, 2018. — 378 с. —

(Среднее профессиональное образование). - Режим доступа:

http://znanium.com/catalog/product/939018

5.ЭБС «ЮРАЙТ»: Румянцева, Е. Е. Экономический анализ : учебник и практикум для среднего профессионального образования / Е. Е. Румянцева. — Москва : Издательство Юрайт, 2019. — 381 с. — (Профессиональное образование). — ISBN 978-5-9916-7946-6. — Текст : электронный // ЭБС Юрайт [сайт]. — URL: https://biblio-online.ru/bcode/437040 6.ЭБС «ЮРАЙТ»: Шадрина, Г. В. Анализ финансово-хозяйственной деятельности : учебник и практикум для СПО / Г. В. Шадрина. — 2-е изд., пер. и доп. — М. : Издательство Юрайт, 2018. — 431 с. — (Серия : Профессиональное образование). — ISBN 978-5-534- 04620-5. Режим доступа: [https://biblio-online.ru/book/01C4A4F0-97A8-468C-ADBD-](https://biblio-online.ru/book/01C4A4F0-97A8-468C-ADBD-13674910724F/analiz-finansovo-hozyaystvennoy-deyatelnosti)[13674910724F/analiz-finansovo-hozyaystvennoy-deyatelnosti](https://biblio-online.ru/book/01C4A4F0-97A8-468C-ADBD-13674910724F/analiz-finansovo-hozyaystvennoy-deyatelnosti)

7. ЭБС «Znanium»: Маркетинг товаров и услуг : учеб. пособие / А.В. Лукина. — 2-е изд., доп. — М. : ФОРУМ : ИНФРА-М, 2019. — 239 с. — (Cреднее профессиональное образование). - Режим доступа: http://znanium.com/catalog/product/1019035

8. ЭБС «ЮРАЙТ»: Маркетинг : учебник и практикум для СПО / Т. А. Лукичёва [и др.] ; под ред. Т. А. Лукичёвой, Н. Н. Молчанова. — М. : Издательство Юрайт, 2018. — 370 с. – Режим доступа: <https://biblio-online.ru/book/0F2B1CA9-1223-4459-A48B-F23CD7886700/marketing>

# **3.2. 2 Дополнительные источники:**

1. ЭБС «ЮРАЙТ»: Финансы, денежное обращение и кредит : учебник и практикум для СПО / Д. В. Бураков [и др.] ; под ред. Д. В. Буракова. — М. : Издательство Юрайт, 2018. — 329 с. – Режим доступа: [https://biblio-online.ru/book/2AA5059A-CE00-4039-8EC6-](https://biblio-online.ru/book/2AA5059A-CE00-4039-8EC6-5AF6B63A527A/finansy-denezhnoe-obraschenie-i-kredit) [5AF6B63A527A/finansy-denezhnoe-obraschenie-i-kredit](https://biblio-online.ru/book/2AA5059A-CE00-4039-8EC6-5AF6B63A527A/finansy-denezhnoe-obraschenie-i-kredit)

2. ЭБС «ЮРАЙТ»: Пансков, В. Г. Налоги и налогообложение : учебник и практикум для СПО / В. Г. Пансков. — 6-е изд., пер. и доп. — М. : Издательство Юрайт, 2018. — 436 с. — (Серия : Профессиональное образование). — ISBN 978-5-534-06335-6. Режим доступа: [https://biblio-online.ru/book/244978CA-5E41-4EC6-B7D6-4E378829E88E/nalogi-i](https://biblio-online.ru/book/244978CA-5E41-4EC6-B7D6-4E378829E88E/nalogi-i-nalogooblozhenie)[nalogooblozhenie](https://biblio-online.ru/book/244978CA-5E41-4EC6-B7D6-4E378829E88E/nalogi-i-nalogooblozhenie)

3. ЭБС «Znanium»: Шеремет А. Д. Анализ и диагностика финансово-хозяйственной деятельности предприятия : учебник / А.Д. Шеремет. — 2-е изд., доп. — М. : ИНФРА-М, 2018. — 374 с. — Режим доступа:<http://znanium.com/catalog/product/960165>

4. ЭБС «ЮРАЙТ»: Дмитриева, И. М. Бухгалтерский учет и анализ : учебник для СПО / И. М. Дмитриева, И. В. Захаров, О. Н. Калачева ; под ред. И. М. Дмитриевой. — М. : Издательство Юрайт, 2019. — 423 с. — (Серия : Профессиональное образование). — ISBN 978- 5-534-02594-1. — Режим доступа : [www.biblio-online.ru/book/BF1E33E5-D25A-4EAF-](http://www.biblio-online.ru/book/BF1E33E5-D25A-4EAF-A5AD-C2294FBA08CD)[A5AD-C2294FBA08CD](http://www.biblio-online.ru/book/BF1E33E5-D25A-4EAF-A5AD-C2294FBA08CD)

5. ЭБС «Znanium»: Маркетинг торгового предприятия: учебник / Парамонова Т.Н., Красюк И.Н., Лукашевич В.В. - М.:Дашков и К, 2018. - 284 с.: ISBN 978-5-394-02068-1 - Режим доступа:<http://znanium.com/catalog/product/415048>

6. ЭБС «ЮРАЙТ»: Карпова, С. В. Основы маркетинга : учебник для СПО / С. В. Карпова ; под общ. ред. С. В. Карповой. — М. : Издательство Юрайт, 2019. — 408 с. – Режим доступа: https://biblio-online.ru/book/40397D17-74E9-4216-86AA-515D7978B149/osnovymarketinga

- 7. Бухгалтерский учет (периодическое издание)
- 8. Финансы и кредит (периодическое издание).
- 9. Финансы (периодическое издание)
- 10. Экономический анализ: теория и практика (периодическое издание).
- 11. Маркетинг в России и за рубежом (периодическое издание)

# **3.2. 3 Интернет-ресурсы:**

1.Официальный сайт Правительства РФ www.government.ru

2.Официальный сайт Министерства финансов Российской Феде¬рации www.minfin.ru

3.Официальный сайт Федеральной налоговой службы www.nalog.ru

4.Официальный сайт Пенсионного фонда Российской Федерации www.pfrf.ru

5.Официальный сайт Федерального фонда обязательного меди¬цинского страхования в Российской Федерации www.ffoms.ru

6.Официальный сайт Фонда социального страхования Российской Феде-рации www.fss.ru 7.Официальный сайт Центрального Банка России [www.cbr.ru](http://www.cbr.ru/)

8.Маркетинг журнал 4p.ru [Электронный ресурс]. – Режим доступа: http://4p.ru/main/index.php -

9.Российская ассоциация маркетинговых услуг [Электронный ресурс]. – Режим доступа: https://www.ramu.ru/ -

10.Портал для маркетологов [Электронный ресурс]. – Режим доступа: http://smartandmarketing.com/ -

11.Справочно-поисковая система «Консультант Плюс» [Электронный ресурс]. – Режим доступа: http://www.consultant.ru/ -

12.Административно-Управленческий Портал - бесплатная электронная библиотека по вопросам экономики, финансов, менеджмента и маркетинга на предприятии [Электронный ресурс]. – Режим доступа: http://www.aup.ru -

13.Федеральный образовательный портал «Экономика, Социология, Менеджмент» [Электронный ресурс]. – Режим доступа: http://ecsocman.hse.ru/

Список литературы верен Директор НБ  $\blacksquare$ 

#### **3.3. Организация образовательного процесса**

Изучению междисциплинарных курсов данного профессионального модуля должно предшествовать освоение следующих учебных дисциплин: «Математика», «Информатика», «Экономика», «Право», «Информационные технологии в профессиональной деятельности», «Менеджмент», «Экономика организации».

Занятия проводятся в учебных аудиториях и лабораториях, оснащенных необходимым учебным, методическим, информационным, программным обеспечением.

В преподавании могут использоваться лекционные, практические и лабораторные формы проведения занятий, интерактивные виды занятий: практикум, рейтинговая технология оценки знаний студентов, информационно-коммуникационные технологии, кейс-технологии, игровые технологии.

Реализация программы модуля предполагает проведение учебной и производственной практики (по профилю специальности) в организациях, направление деятельности которых соответствует профилю подготовки обучающихся: в организациях социально-экономического профиля, обеспечивающих деятельность обучающихся в профессиональной области 38 Экономика.

Обязательным условием допуска к производственной практике в рамках профессионального модуля «Организация и проведение экономической и маркетинговой деятельности» является освоение междисциплинарных курсов для получения первичных профессиональных навыков в рамках данного профессионального модуля.

#### **3.4. Кадровое обеспечение образовательного процесса.**

<span id="page-20-0"></span>Педагогические кадры, обеспечивающие обучение по междисциплинарному курсу, имеют высшее профессиональное образование, соответствующее профилю модуля, и опыт деятельности в организациях соответствующей профессиональной сферы. Преподаватели проходят стажировку в профильных организациях не реже 1 раза в 3 года.

Руководство практикой осуществляют преподаватели с высшим профессиональным образованием по профилю, имеющие опыт деятельности в организациях соответствующей профессиональной сферы.

Руководителями производственной практики (по профилю специальности) являются представители организации, на базе которой проводится практика, специалисты соответствующего профиля, обеспечивающие деятельность обучающихся в профессиональной области.

# **4. ОСОБЕННОСТИ РЕАЛИЗАЦИИ ДИСЦИПЛИНЫ ДЛЯ ИНВАЛИДОВ И ЛИЦ С ОГРАНИЧЕННЫМИ ВОЗМОЖНОСТЯМИ ЗДОРОВЬЯ**

В целях доступности получения СПО студентами с ОВЗ Университетом обеспечивается:

1) для студентов с ОВЗ по зрению:

адаптация официального сайта Университета [\(www.stgau.ru\)](http://www.stgau.ru/) в сети Интернет с учетом особых потребностей инвалидов по зрению с приведением их к международному стандарту доступности веб-контента и веб-сервисов (WCAG);

размещение в доступных для студентов, являющихся слепыми или слабовидящими, местах и в адаптированной форме (с учетом их особых потребностей) справочной информации о расписании лекций, учебных занятий (должна быть выполнена крупным (высота прописных букв не менее 7,5 см) рельефно-контрастным шрифтом (на белом или желтом фоне) и продублирована шрифтом Брайля);

присутствие ассистента, оказывающего студенту необходимую помощь;

обеспечение выпуска альтернативных форматов печатных материалов (крупный шрифт или аудиофайлы);

обеспечение доступа студента, являющегося слепым и использующего собакуповодыря, к зданию Университета, располагающего местом для размещения собакиповодыря в часы обучения самого студента;

2) для студентов с ОВЗ по слуху:

дублирование звуковой справочной информации о расписании учебных занятий визуальной (установка мониторов с возможностью трансляции субтитров (мониторы, их размеры и количество необходимо определять с учетом размеров помещения);

обеспечение надлежащими звуковыми средствами воспроизведения информации;

3) для студентов, имеющих нарушения опорно-двигательного аппарата, материально-технические условия должны обеспечивать возможность беспрепятственного доступа в учебные помещения, столовые, туалетные и другие помещения Университета, а также их пребывания в указанных помещениях (наличие пандусов, поручней, расширенных дверных проемов, лифтов, локальное понижение стоек-барьеров до высоты не более 0,8 м; наличие специальных кресел и других приспособлений).

3.5. Образование студентов с ОВЗ может быть организовано как совместно с другими студентами, так и в отдельных классах, группах или в отдельных аудиториях Университета. Численность студентов с ОВЗ в учебной группе устанавливается до 15 человек.

3.6. При получении СПО студентам с ОВЗ бесплатно предоставляются специальные учебники и учебные пособия, иная учебная литература, а также услуги сурдопереводчиков и тифлосурдопереводчиков.

3.7. С учетом особых потребностей студентов с ОВЗ Университетом обеспечивается предоставление учебных, лекционных материалов в электронном виде.

# <span id="page-21-0"></span>**5. КОНТРОЛЬ И ОЦЕНКА РЕЗУЛЬТАТОВ ОСВОЕНИЯ ПРОФЕССИОНАЛЬНОГО МОДУЛЯ**

Контроль и оценка результатов МДК осуществляется преподавателем в процессе проведения учебных занятий в форме: устного опроса, выполнения заданий на практических занятиях, решения ситуационных и практико-ориентированных задач, выполнения тестовых заданий, а также проведения промежуточной аттестации в форме экзамена и выполнение курсового проекта.

Контроль и оценка результатов практик осуществляются с использованием следующих форм и методов: Экспертное наблюдение и оценивание выполнения практических работ; Экспертное наблюдение и оценивание выполнения работы наставником; Экспертная оценка деятельности обучающегося: в процессе освоения образовательной программы на практических занятиях и лабораторных работах; Интерпретация результатов наблюдений за деятельностью обучающегося в процессе освоения образовательной программы.

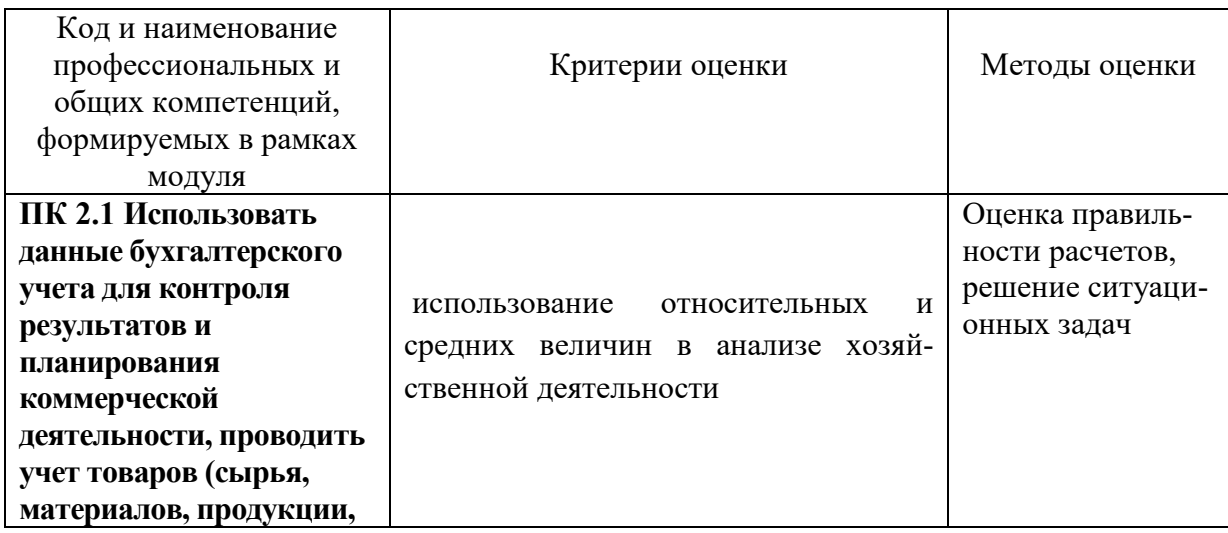

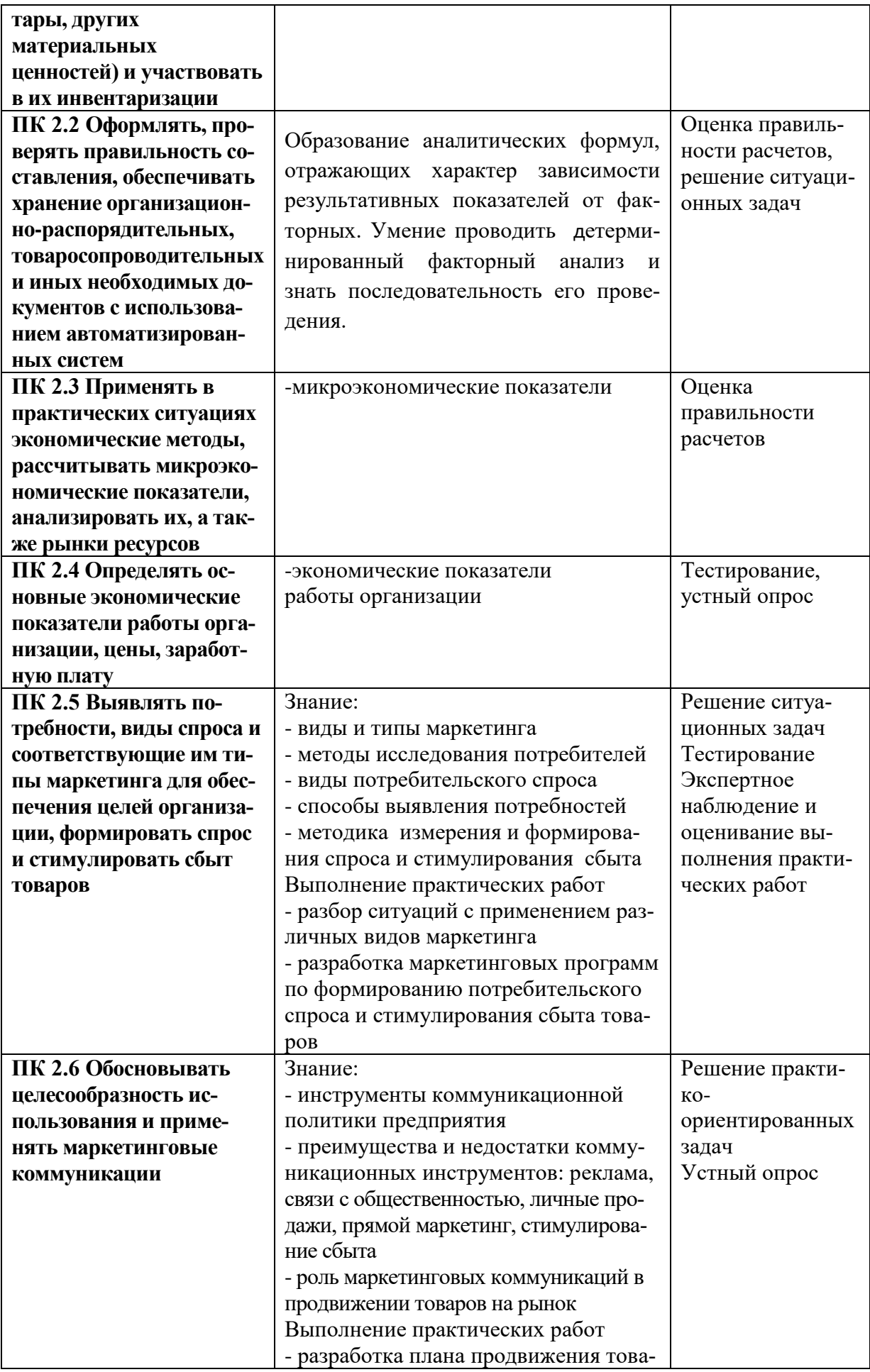

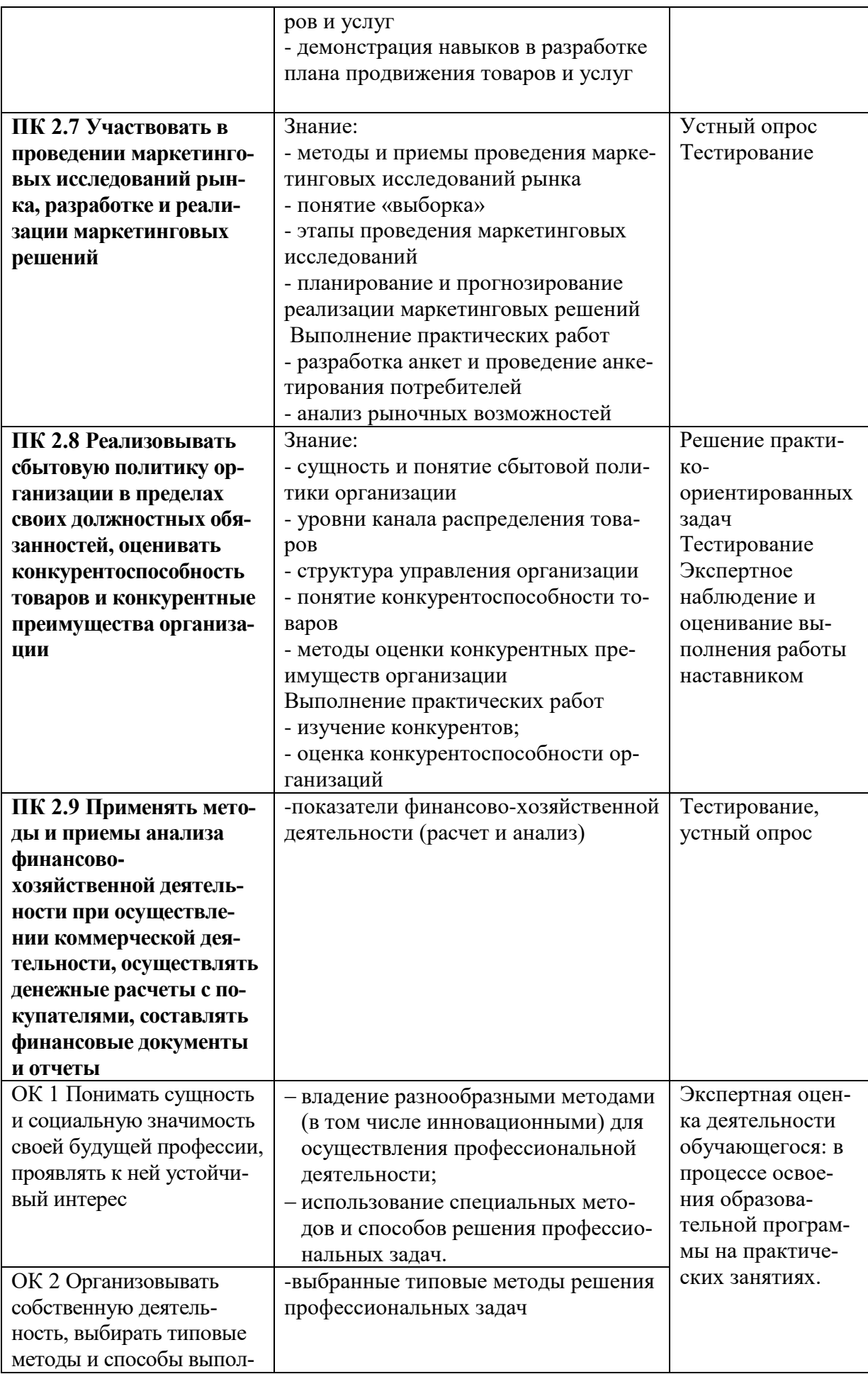

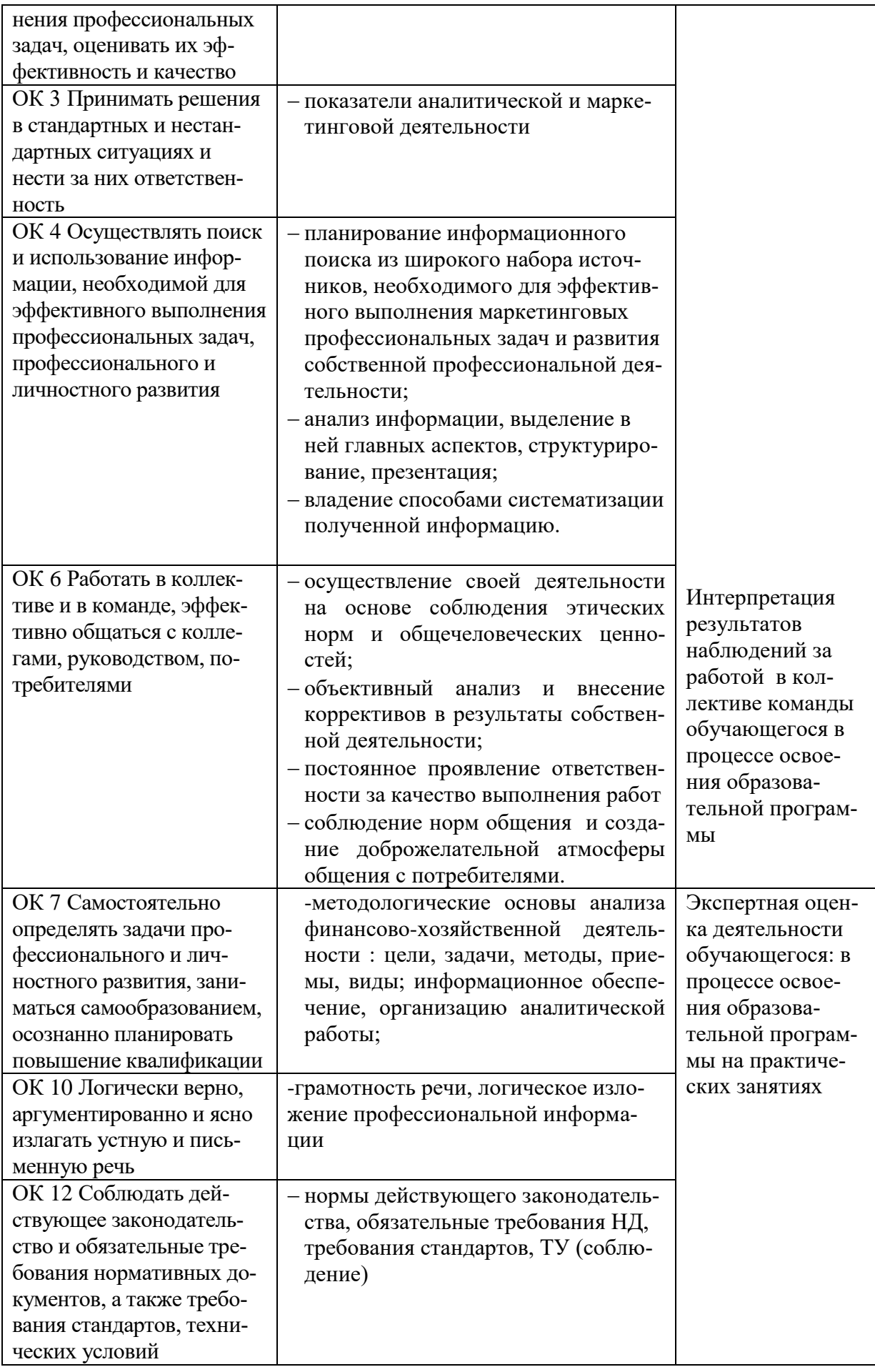

# <span id="page-25-0"></span>**6. ПЕРЕЧЕНЬ УЧЕБНО-МЕТОДИЧЕСКОГО ОБЕСПЕЧЕНИЯ ДЛЯ САМОСТОЯТЕЛЬНОЙ РАБОТЫ ОБУЧАЮЩИХСЯ ПО ПРОФЕССИОНАЛЬНОМУ МОДУЛЮ**

Учебно-методическое обеспечение для самостоятельной работы обучающегося по профессиональному модулю ПМ.02 ОРГАНИЗАЦИЯ И ПРОВЕДЕНИЕ ЭКОНОМИЧЕСКОЙ И МАРКЕТИНГОВОЙ ДЕЯТЕЛЬНОСТИ размещено в электронной информационнообразовательной среде Университета и доступно для обучающегося через его личный

кабинет на сайте Университета. Учебно-методическое обеспечение включает:

1.Рабочую программу ПМ.02 Организация и проведение экономической и маркетинговой деятельности.

2.Методические рекомендации по освоению ПМ.02 Организация и проведение экономической и маркетинговой деятельности.

3.Методические рекомендации для организации самостоятельной работы обучающегося по ПМ.02 Организация и проведение экономической и маркетинговой деятельности.

4.Методические рекомендации к практическим занятиям ПМ.02 Организация и проведение экономической и маркетинговой деятельности.

5.Методические рекомендации по лабораторным ПМ.02 Организация и проведение экономической и маркетинговой деятельности.

6. Методические рекомендации по прохождению учебной практики

7. Методические рекомендации по прохождению производственной практики (по профилю специальности)

Для успешного освоения дисциплины, необходимо самостоятельно детально изучить представленные темы по рекомендуемым источникам информации:

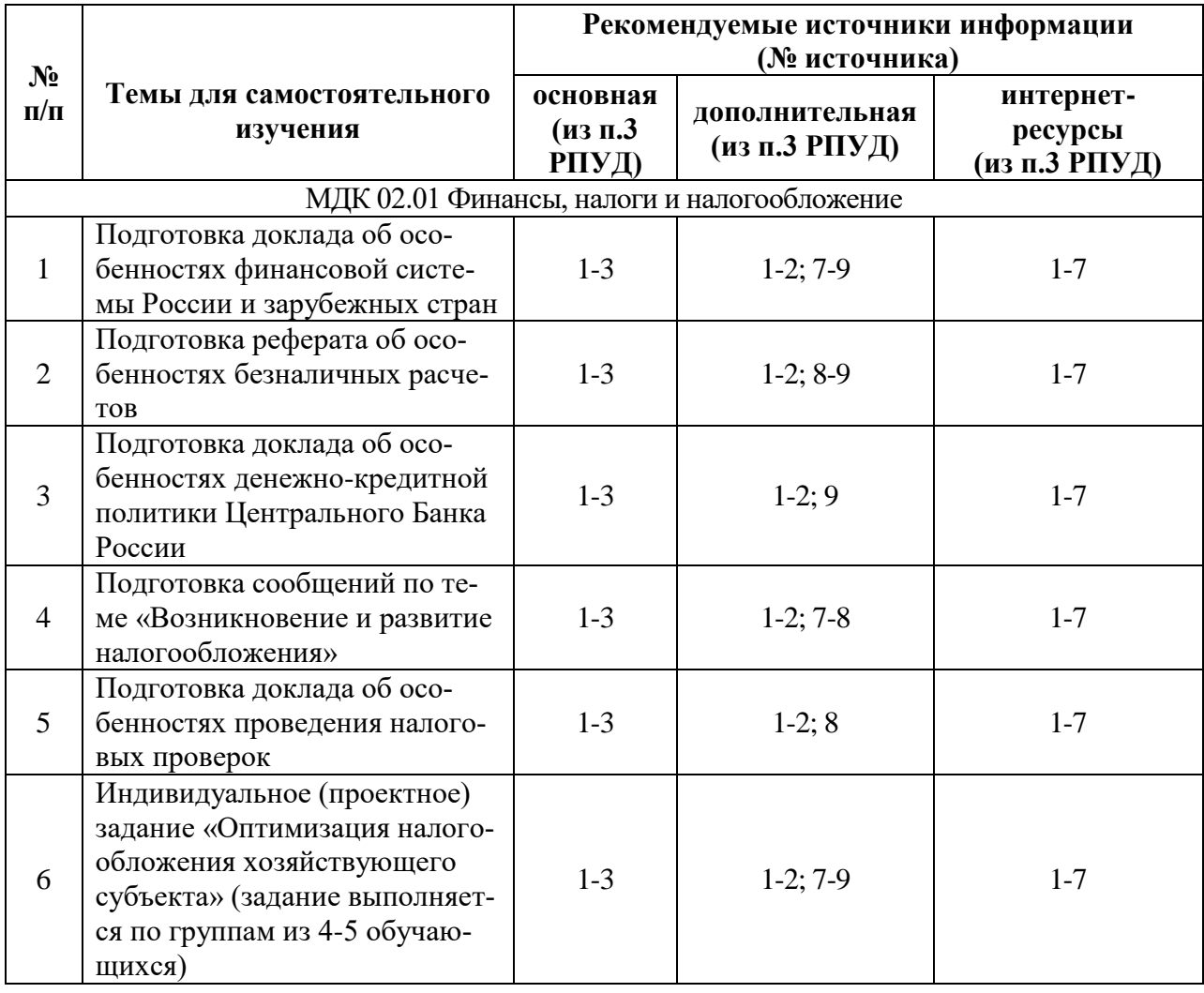

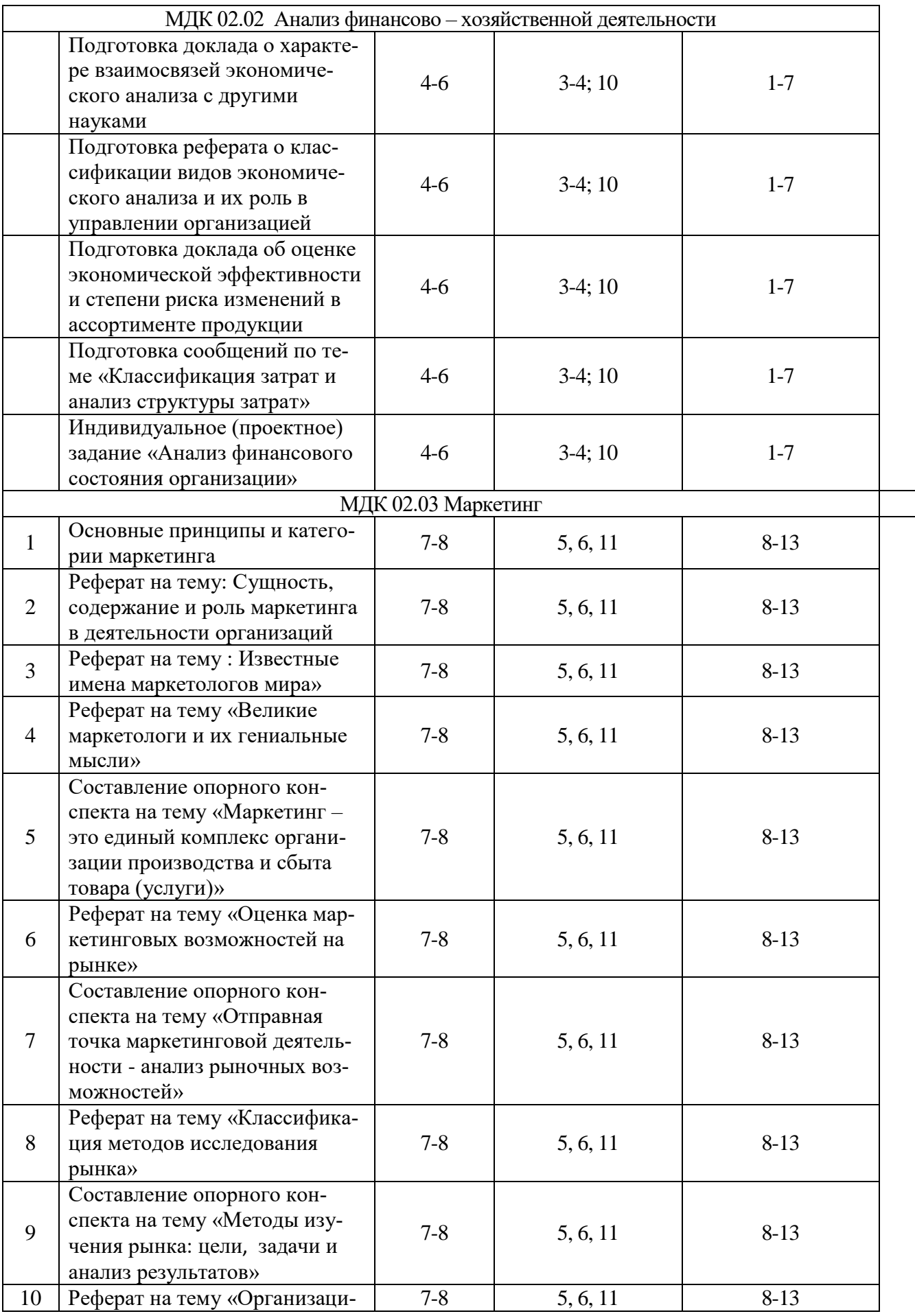

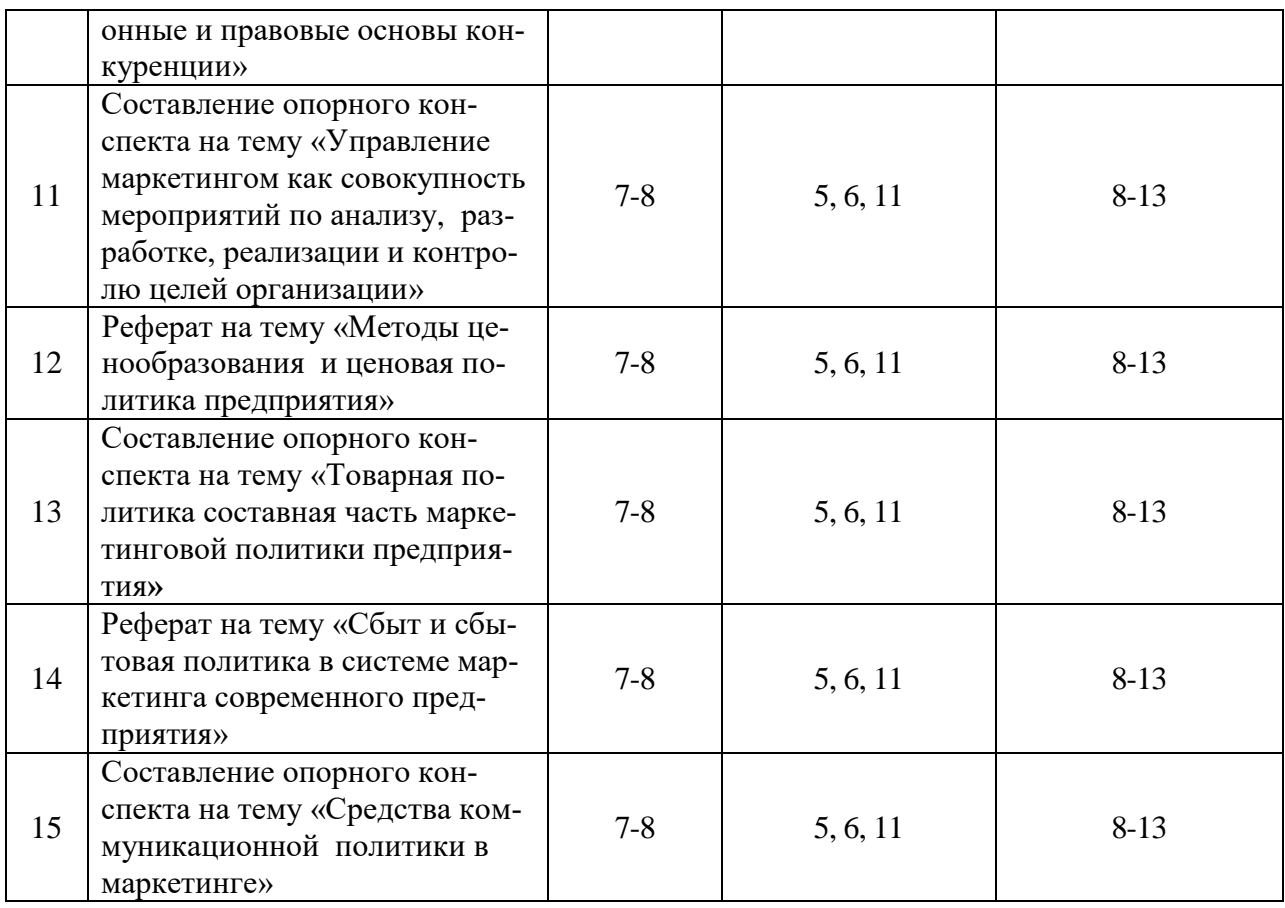

# <span id="page-27-0"></span>**7. ФОНД ОЦЕНОЧНЫХ СРЕДСТВ ДЛЯ ПРОВЕДЕНИЯ ПРОМЕЖУТОЧ-НОЙ АТТЕСТАЦИИ ОБУЧАЮЩИХСЯ ПО ПРОФЕССИОНАЛЬНОМУ МОДУЛЮ**

# **7.1. Вопросы для проведения экзамена**

1. Деньги- сущность, функции. Эмиссия денег.

2. Виды денег. Наличный и безналичный денежный оборот. Преимущества безналичных расчетов

3. Банк – понятие. Уровни банковской системы России. Функции коммерческих банков.

- 4. Кредит понятие, функции. Формы кредита.
- 5. Расчетно кассовое обслуживание клиентов банками.
- 6. Финансы понятие, функции.
- 7. Звенья финансовой системы России.
- 8. Органы государственного управления финансами.
- 9. Государственный бюджет понятие. Доходы и расходы государственного бюдже-
- та.

10. Внебюджетные фонды – понятие, порядок формирования и направления использо-

вания

- 11. Экономическое содержание налогов.
- 12. Элементы налога, их характеристика.
- 13. Налоговая система РФ.
- 14. Налоговая политика, ее содержание.
- 15. Налоговое обязательство и его исполнение.
- 16. Формы и методы налогового контроля.
- 17. Налоговые правонарушения и ответственность за их совершение.
- 18. Характеристика НДС по элементам налогообложения.
- 19. Характеристика акциза по элементам налогообложения.
- 20. Характеристика НДФЛ по элементам налогообложения.
- 21. Характеристика налога на прибыль организаций по элементам налогообложения.
- 22. Налоговый учет: порядок применения, назначение, цели ведения налогового учета.
- 23. Налог на имущество организаций.
- 24. Транспортный налог.
- 25. Налог на игорный бизнес.
- 26. Земельный налог.
- 27. Налог на имущество физических лиц.
- 28. Необходимость специальных налоговых режимов.
- 29. Единый сельскохозяйственный налог.
- 30. Упрощенная система налогообложения.
- 31. Единый налог на вмененный доход для отдельных видов деятельности.
- 32. Патентная система налогообложения: особенности исчисления и уплаты.
- 33. Водный налог.
- 34. Налог на добычу полезных ископаемых.
- 35. Сбор за пользование объектами животного мира и за пользование объектами вод-

# ных биологических ресурсов.

- 36. Государственная пошлина.
- 37. Понятие маркетинга как науки и практики
- 38. История и этапы развития маркетинга в России
- 39. Сущность и функции маркетинга
- 40. Основные категории и концепции маркетинга
- 41. Классификация видов маркетинга
- 42. Методы и функции маркетинга
- 43. Комплекс маркетинга и его составляющие
- 44. Классификация методов изучения рынка
- 45. Кабинетные и полевые исследования рынка
- 46. Система маркетинговой информации
- 47. Маркетинговые исследования и их задачи
- 48. Основа системы анализа маркетинговой информации
- 49. Основные цели и задачи проведения маркетинговых исследований
- 50. Виды и этапы проведения маркетинговых исследований
- 51. Многоуровневый характер измерения спроса
- 52. Многоаспектность текущего рыночного спроса
- 53. Внешняя и внутренняя среда маркетинга
- 54. Понятие конкуренции и ее виды
- 55. Основные показатели оценки конкурентоспособности маркетинговой деятельности предприятия
- 56. Сущность и принципы управления маркетинговой деятельностью предприятия
- 57. Место маркетинга в системе управления предприятием
- 58. Виды организационных структур службы маркетинга
- 59. Принципы организации службы маркетинга
- 60. Методы построения организационных структур службы маркетинга
- 61. Основные аспекты и структура организации службы маркетинга на предприятии
- 62. Понятие и классификация товаров
- 63. Классификация товаров широкого потребления
- 64. Классификация товаров производственного назначения
- 65. Товарная политика фирмы
- 66. Разработка новых товаров
- 67. Жизненный цикл товара
- 68. Система цен и их виды. Особенности применения.
- 69. Этапы и методы ценообразования
- 70. Виды скидок и условия их применения
- 71. Роль цены в получении прибыли
- 72. Методы ценообразования
- 73. Понятие цели и виды продвижения
- 74. Планирование бюджета продвижения товаров и услуг
- 75. Реклама в системе маркетинговых коммуникаций
- 76. Персональные продажи
- 77. Стимулирование сбыта
- 78. Работа по связям с общественностью
- 79. Понятие канала распределения
- 80. Структура и управление каналами распределения
- 81. Управление товародвижением
- 82. Комплексное исследование рынка. Основные показатели, характеризующие ры-
- HOK.
- 83. Инфраструктура рынка. Основные показатели, измеряющие емкость и долю рынка.
- 84. Понятие сегментирования рынка. Объекты и методы сегментации рынка
- 85. Методы, критерии и принципы сегментации
- 86. Изучение и анализ конкурентов
- 87. Раскройте понятие, предмета и объекта АФХД
- Изложите функции АХД, его задачи. Дайте обоснование возрастающей роли АХЛ 88. в управлении предприятием на современном этапе, назовите основные направления его развития.
- 89. Назовите основные виды экономического анализа, дайте их характеристику
- Охарактеризуйте систему экономической информации, функционирующей в эко-90. номическом анализе. Изложите классификацию показателей в АХД
- 91. Охарактеризуйте основные требования, предъявляемые к экономической информации
- $92<sub>1</sub>$ Дайте характеристику методического обеспечения АХД. Классифицируйте используемые в АХД научные методы и приёмы анализа.
- 93. Дайте краткую характеристику традиционным методам АХД.
- 94. Сформулируйте сущность метода сравнения, его основное условие.
- 95. Поясните сущность, виды и последовательность проведения факторного анализа. Приведите классификацию факторов в АХД.
- 96. Раскройте сущность моделирования в АХД, охарактеризуйте типы факторных моделей в детерминированном анализе.
- 97. Раскройте сущность метода цепной подстановки и воспроизведите процедуру расчетов влияния факторов с его использованием.
- 98. Раскройте сущность метода абсолютных разниц и воспроизведите процедуру расчетов влияния факторов с его использованием.
- 99. Назовите задачи и объекты анализа производства и реализации продукции, его особенности в условиях рыночной экономики.
- 100. Изложите методику анализа производства продукции по общему объему, назовите основные показатели объема произволства и факторы на них влияющих.
- Изложите методику анализа объема продаж продукции в зависимости от метода 101. учета и выполнения договорных обязательств по поставкам продукции.
- Изложите сущность ассортиментной политики предприятия и методику анализа 102. ассортимента и структуры продукции.
- $103.$ Изложите методику анализа качества выпускаемой продукции и его влияния на экономические показатели предприятия.
- 104. Изложите методику анализа обеспеченности предприятия трудовыми ресурсами по количественным и качественным параметрам.
- 105. Изложите методику эффективности использования персонала на предприятии.
- 106. Назовите основные показатели ритмичности и качества продукции, изложите и методику их анализа.
- 107. Изложите методику анализа использования фонда рабочего времени на предприятии, анализа потерь рабочего времени.
- 108. Перечислите основные показатели анализа производительности труда и факторы, влияющие на изменение их уровня.
- 109. Изложите методику анализа роста производительности труда.
- 110. Изложите методику анализа численности, состава, структуры кадров и уровня их квалификации.
- 111. Резервы повышения производительности труда и их влияние на увеличение объема производства и реализации продукции.
- 112. Изложите методику анализа движения рабочей силы.
- 113. Поясните особенности методики расчета отклонений по использованию фонда заработной платы, назовите факторы, влияющие на его величину.
- 114. Поясните необходимость анализа соотношения между ростом сред¬ней заработной платы и ростом производительности труда на предприятии.
- 115. Изложите методику анализа средней заработной платы работников и темпов её роста с учетом инфляции.
- 116. Поясните значение и задачи анализа основных фондов предприятия, назовите основные объекты анализа и источники информации.
- 117. Изложите методику анализа состава и структуры основных средств с учетом их движения.
- 118. Изложите цели, задачи и источники информации для проведения анализа основных средств
- 119. Изложите методику анализа состояния основных средств и уровня обеспеченности ими на предприятии.
- 120. Изложите методику анализа эффективности использования основных средств на основе обобщающих показателей использования, их влияние на объем производства.
- 121. Изложите методику определения резервов увеличения выпуска продукции.
- 122. Раскройте значение, задачи и объекты анализа материальных ресурсов предприятия, назовите основные источники информации для анализа.
- 123. Дать оценку влияния экстенсивного и интенсивного использование средств труда на приращение объема производства реализации продукции.
- 124. Изложите методику анализа обеспеченности предприятия материальными ресурсами и методику расчета влияния факторов обеспеченности на объём производства изделий в натуральном выражении.
- 125. Изложите методику анализ объема, ритмичности, комплексности поставок материальных ресурсов.
- 126. Поясните основные причины невыполнения договорных поставок поставщиками
- 127. Изложите методику анализа общей суммы материальных затрат предприятия на производство продукции.
- 128. Изложите методику анализа эффективности использования материальных ресурсов на основе обобщающих показателей (материалоотдача, материалоемкость, прибыль на один рубль материальных затрат).
- 129. Основные направления экономии материальных ресурсов.
- 130. Поясните значение, задачи и объекты анализа себестоимости продукции, назовите источники информации для анализа.
- 131. Охарактеризуйте внешние и внутренние факторы, влияющие на себестоимость продукции.
- 132. Изложите методику факторного анализа себестоимости продукции.
- 133. Изложите методику анализа себестоимости по отдельным статьям и элементам затрат
- 134. Изложите методику расчета резерва снижения себестоимости продукции, работ и услуг.
- 135. Раскройте значение, значение, задачи и объекты анализа финансовых результатов деятельности предприятия, назовите основные источники информации для анализа.
- 136. Изложите методику анализа формирования прибыли предприятия.
- 137. Изложите методику анализа влияния факторов на изменение суммы прибыли от продаж, прибыли до налогообложения.
- 138. Изложите методику расчета показателей прибыли.
- 139. Назовите основные источники резервов роста прибыли на предприятии, приведите методику расчета прироста прибыли за счёт каждого из них.
- 140. Перечислите основные показатели рентабельности, используемые для анализа финансовых результатов деятельности предприятия, приведите методику их расчета и анализа.
- 141. Задачи и источники анализа финансовых результатов деятельности предприятия.
- 142. Раскройте значение и задачи анализа финансового состояния предприятия
- 143. Изложите методику анализа формирования капитала предприятия, назовите источники его финансовых средств.
- 144. Изложите методику анализа размещения финансовых средств предприятия. Поясните влияние состава и структуры активов баланса на финансовое положение предприятия.
- 145. Система показателей, характеризующих финансовое состояние.
- 146. Изложите методику экспресс-анализа финансового состояния. Этапы экспрессанализа
- 147. Изложите методику анализа платёжеспособности предприятия на основе показателей ликвидности баланса.
- 148. Изложите методику анализа финансовой устойчивости предприятия, дайте характеристику типам финансовой устойчивости.

#### **7.2. Критерии оценки промежуточной аттестации в виде экзамена:**

- оценка «отлично» выставляется студенту, если студент демонстрирует: знание фактического материала, усвоение общих представлений, понятий, идей; полную степень обоснованности аргументов и обобщений, всесторонность раскрытия темы; наличие знаний интегрированного характера, способность к обобщению; устную и письменную культуру в ответе и оформлении. Соблюдает логичность и последовательность изложения материала. Использует корректную аргументацию и систему доказательств, достоверные примеры, иллюстративный материал, литературные источники;

- оценка «хорошо» выставляется студенту, если студент демонстрирует: знание фактического материала, усвоение общих представлений; достаточную степень обоснованности аргументов и обобщений; способность к обобщению, устную и письменную культуру в ответе и оформлении. Соблюдает логичность и последовательность изложения материала. Использует достоверные примеры, иллюстративный материал;

- оценка «удовлетворительно» выставляется студенту, если студент демонстрирует: недостаточное знание фактического материала; неполную степень обоснованности аргументов и обобщений. Нарушает устную и письменную культуру в ответе и оформлении. Соблюдает логичность и последовательность изложения материала. Использует достоверные примеры;

- оценка «неудовлетворительно» выставляется студенту, если студент демонстрирует: незнание фактического материала; неполную степень обоснованности аргументов и обобщений. Не соблюдает логичность и последовательность изложения материала, устную и письменную культуру в ответе и оформлении. Использует недостоверные примеры.

# <span id="page-32-0"></span>**7.3. Комплект материалов для оценки сформированности общих и профессиональных компетенций по виду профессиональной деятельности для экзамена квалификационного (далее – ЭК)**

Экзамен квалификационный проводится по билетам, включающим три раздела, для оценивания сформированности общих и профессиональных компетенций в соответствии с таблицей:

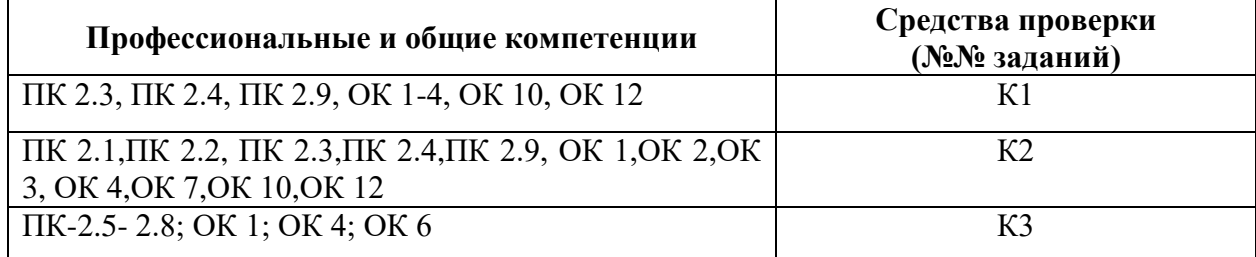

# **1. Компетентностно - ориентированные задания для оценки ПК 2.1**

Крупная торговая компания владеет сетью розничных магазинов, выручка от продажи за отчетный период представлена в таблице 1. На основе применения метода группировок укажите вариацию выручки от продаж для наибольшей группы розничных магазинов. Результаты расчетов представьте в таблице 2.

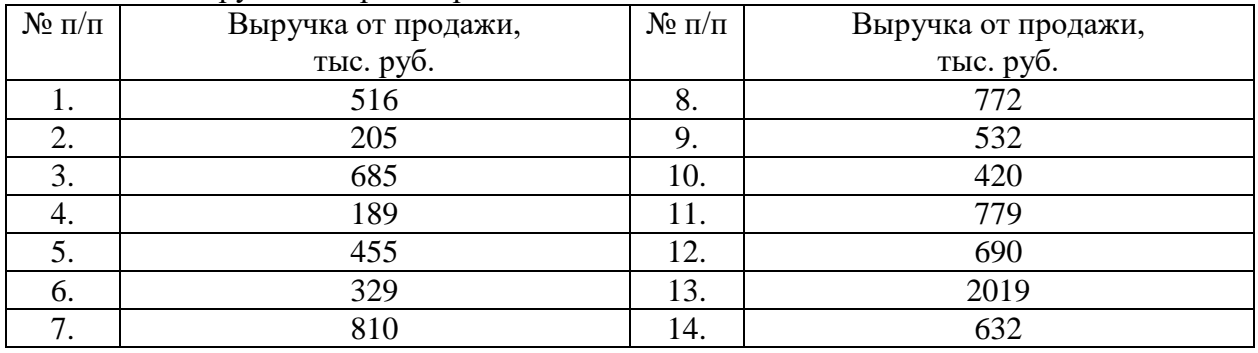

Таблица 1 – Выручка от продаж розничных магазинов

Таблица 2 - Группировка розничных магазинов по размеру выручки от продажи продукции, тыс. руб.

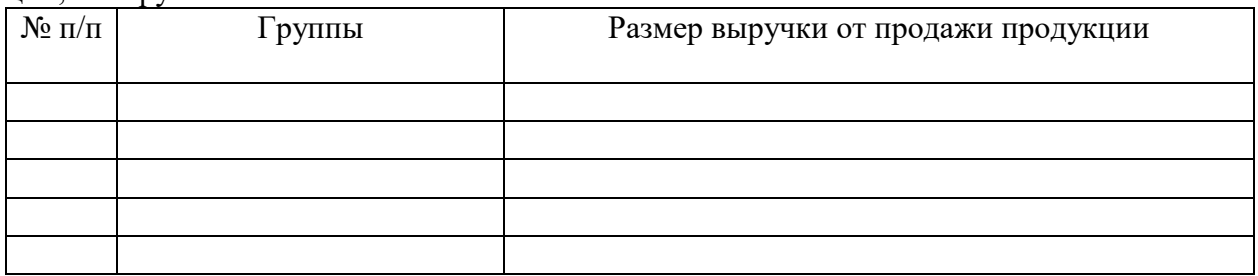

#### **2. Компетентностно - ориентированные задания для оценки ПК 2.2**

Требуется определить методом цепных подстановок влияние на объем продаж факторов представленных в таблице 1:  $T_{\alpha}$ блица 1 – Исходина данные

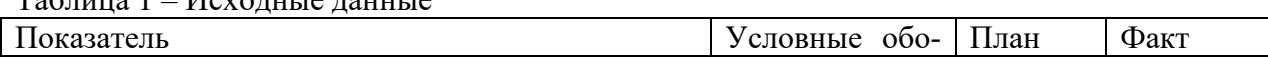

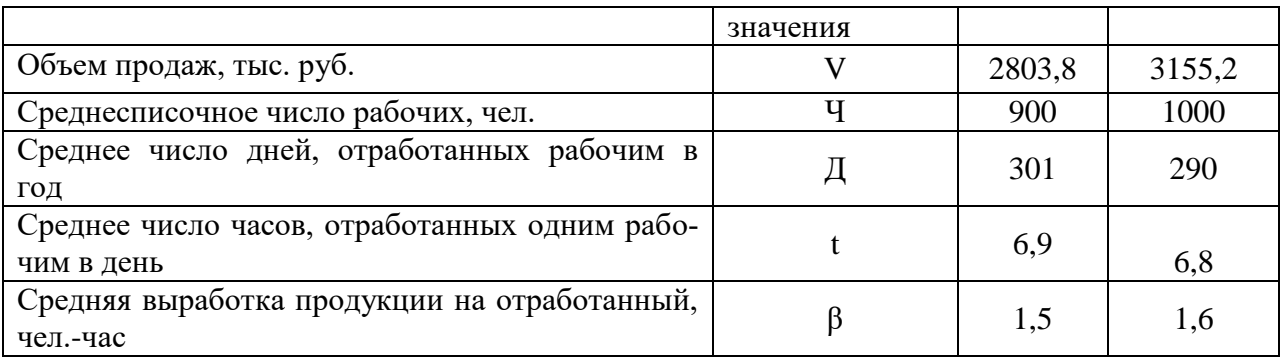

# **3. Компетентностно - ориентированные задания для оценки ПК 2.3 1. Определите состав финансовых ресурсов**

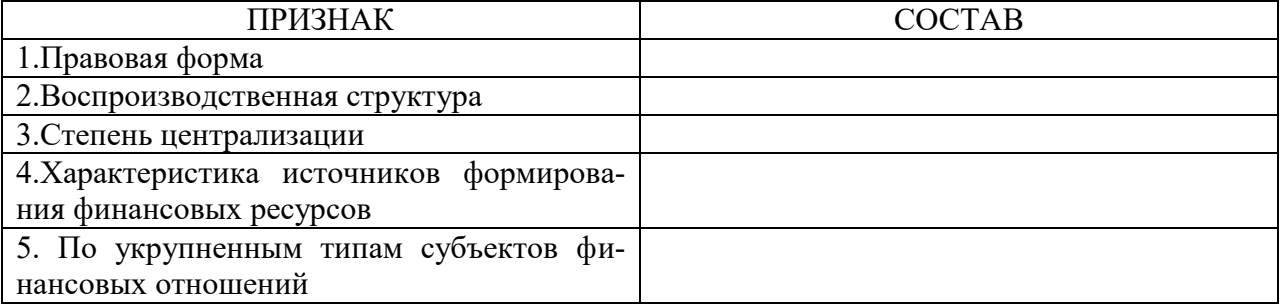

2. Дополните таблицу 1 недостающими данными и проведите анализ производительности труда.

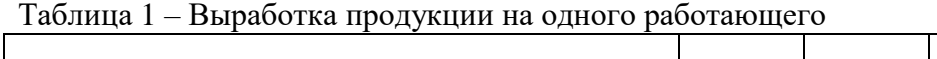

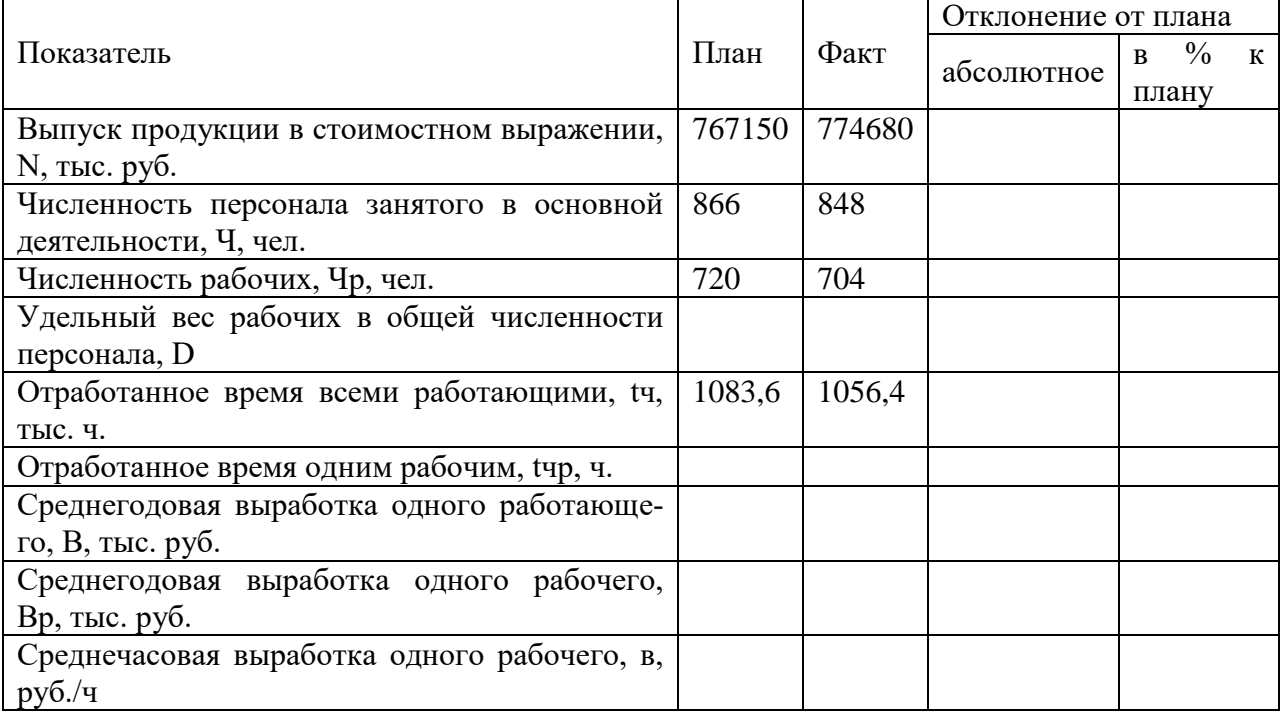

# **4. Компетентностно - ориентированные задания для оценки ПК 2.4**

1. Иванов Л.И. имеет двоих несовершеннолетних детей, в т. ч. дочь – студентку дневного отделения, за обучение которой он оплатил 70 000 руб. Рассчитайте сумму НДФЛ, если его ежемесячный доход составляет 110 000 руб.

2. Заполните таблицу 1 недостающими данными и проанализируйте эффективность использования основных средств.

 $\overline{\phantom{0}}$ 

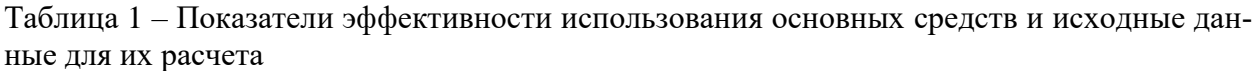

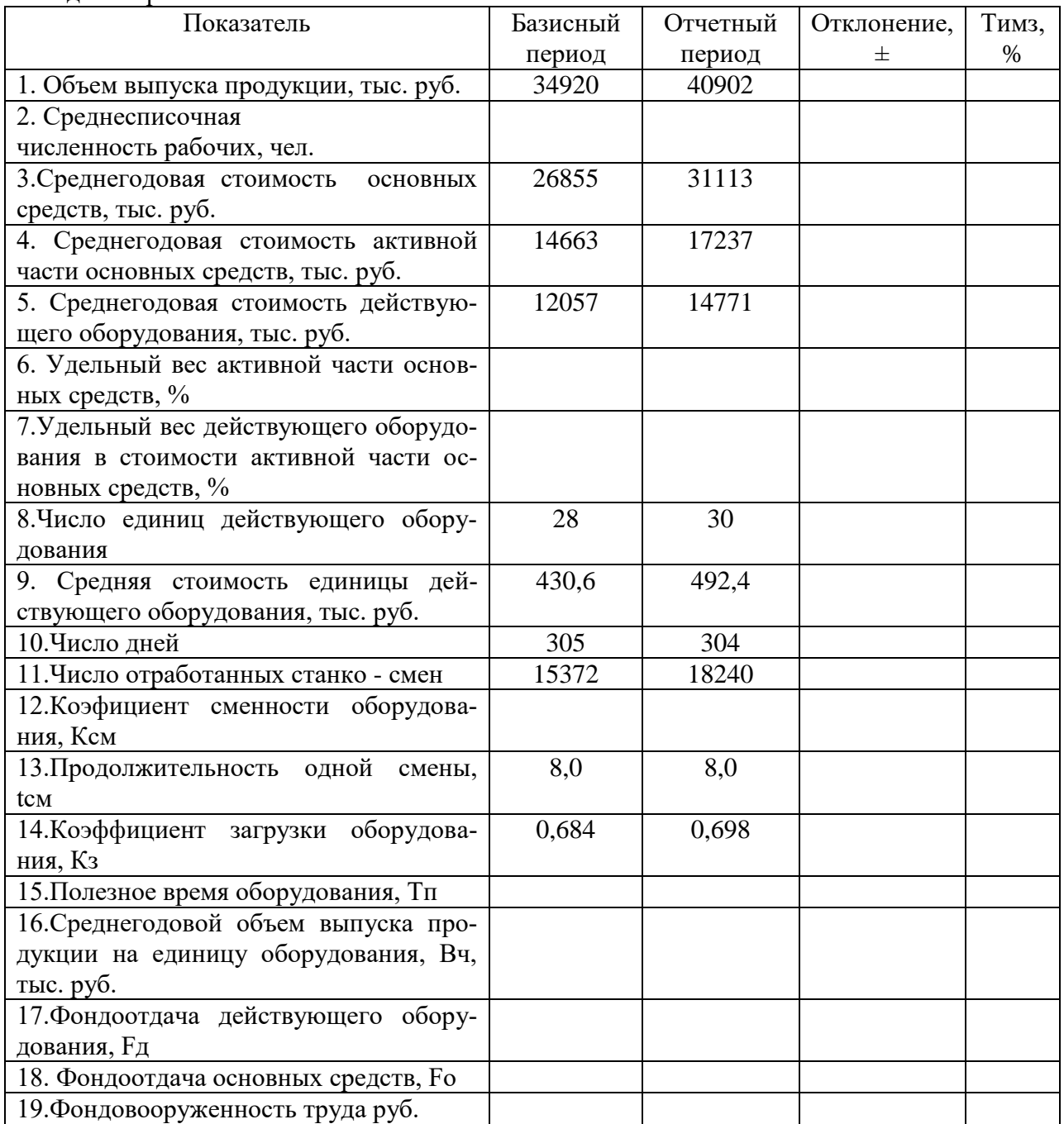

# **5. Компетентностно - ориентированные задания для оценки ПК 2.5**

**1.** На основе данных, приведенных в табл. 1, определите тип маркетинга в зависимости от состояния спроса и задачи маркетинга в отношении спроса для обеспечения целей организации. Придумайте примеры, характерные для соответствующих ситуаций в сфере бизнеса.

Таблица 1 – Виды маркетинга, зависящие от состояния спроса на товары

| <b>Состояние</b> | Вид маркетинга | Задачи маркетинга  | . ldимер |
|------------------|----------------|--------------------|----------|
| спроса           |                | в отношении спроса |          |
|                  |                |                    |          |

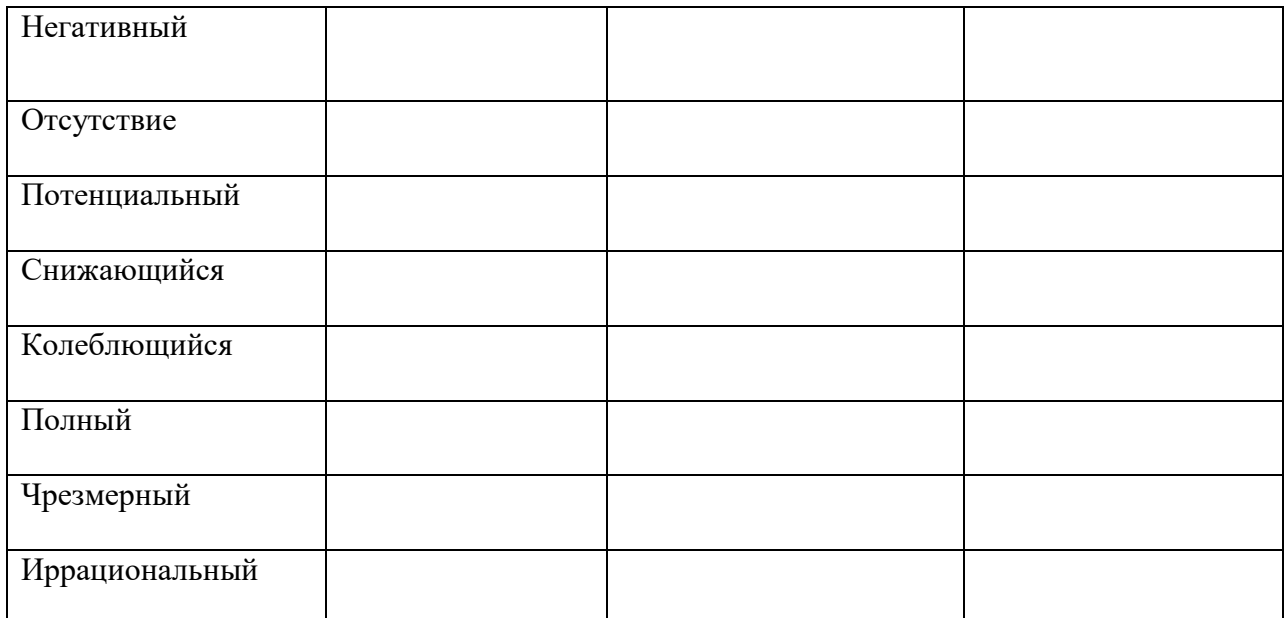

# 6. Компетентностно - ориентированные задания для оценки ПК 2.6

1. Сформируйте концепцию маркетинга для следующих банковских услуг, дайте рекомендации и предложите мероприятия с целью успешной реализации услуг.

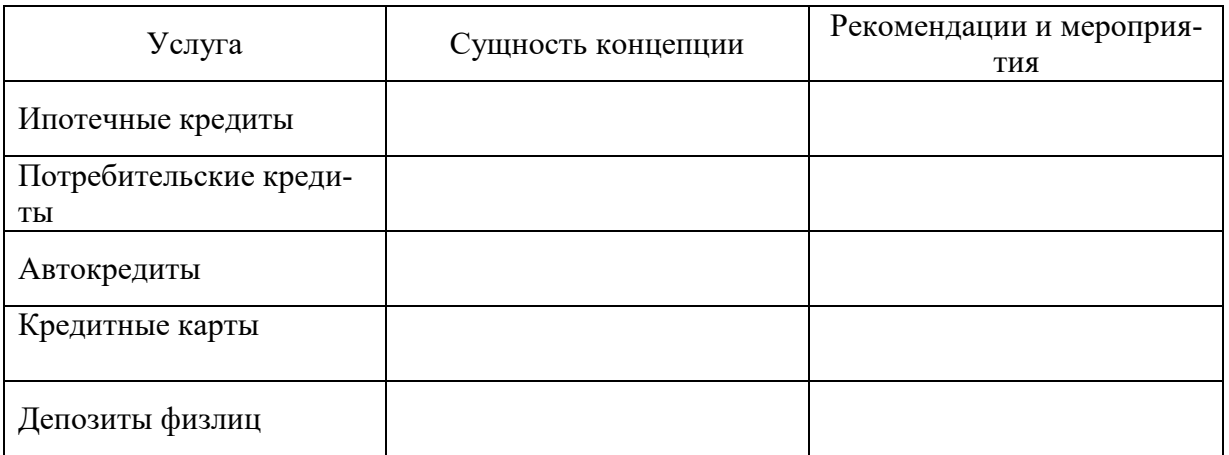

#### 7. Компетентностно - ориентированные задания для оценки ПК 2.7

1. Для конкретного товара предложите мероприятия по формированию спроса и мероприятия по стимулированию сбыта, при нахождении товара на разных этапах его жизненного никла. Залание выполните в виле ниже слелующей таблины:

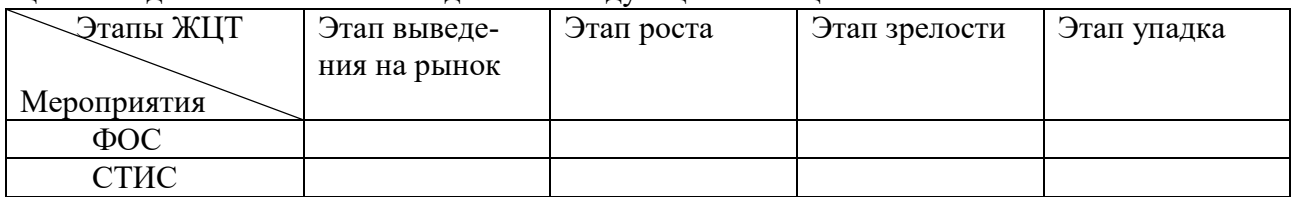

Варианты:

- 1) кухонная посуда, медицинское оборудование;
- 2) лакокрасочные изделия, станки;
- 3) обувь, мини-пекарня;
- $4)$  ...

#### 8. Компетентностно - ориентированные задания для оценки ПК 2.8

**1.** Обозначьте цифрами от 1 до 4 (по степени убывания значимости) относительную важность таких средств продвижения товара, как: реклама, персональная продажа, пропаганда, стимулирование сбыта для:

легковых автомобилей -; кредитных карточек -; моющих средств -;

деревообрабатывающих станков -. Ответ обоснуйте.

#### **9. Компетентностно - ориентированные задания для оценки ПК 2.9**

1.Организация «Гладиолус» подала в арбитражный суд исковое заявление о взыскании со своего покупателя неустойки в размере 120 000 руб. В тот же день до подачи заявления была уплачена государственная пошлина. В суде первой инстанции до принятия судебного решения истец уменьшил сумму исковых требований до 70 000 руб. Арбитражный суд признал это не противоречащим закону и не нарушающим права других лиц. При уменьшении истцом размера исковых требований сумма излишне уплаченной государственной пошлины подлежит возврату. Определить сумму государственной пошлины. Отразить на счетах бухгалтерского учета начисление и перечисление государственной пошлины в бюджет.

2. Рассчитать материалоотдачу и определить влияние на объем выпуска продукции факторов, связанных с использованием материалов.

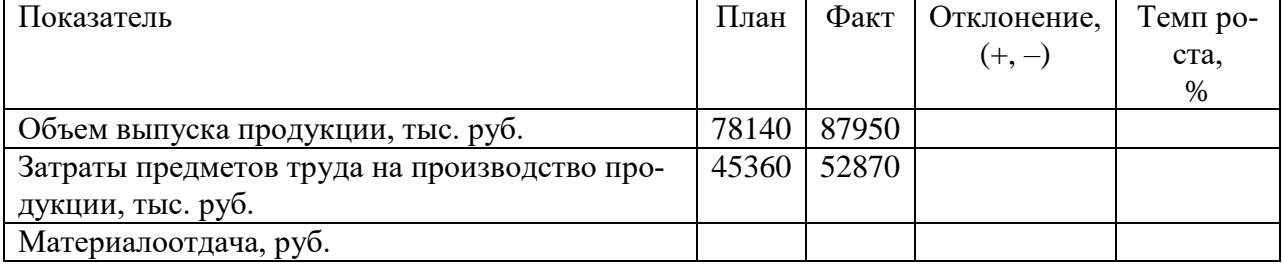

Таблица 1 - Анализ эффективности использования материалов

# **7.4. Итоги экзамена квалификационного по профессиональному модулю (критерии)**

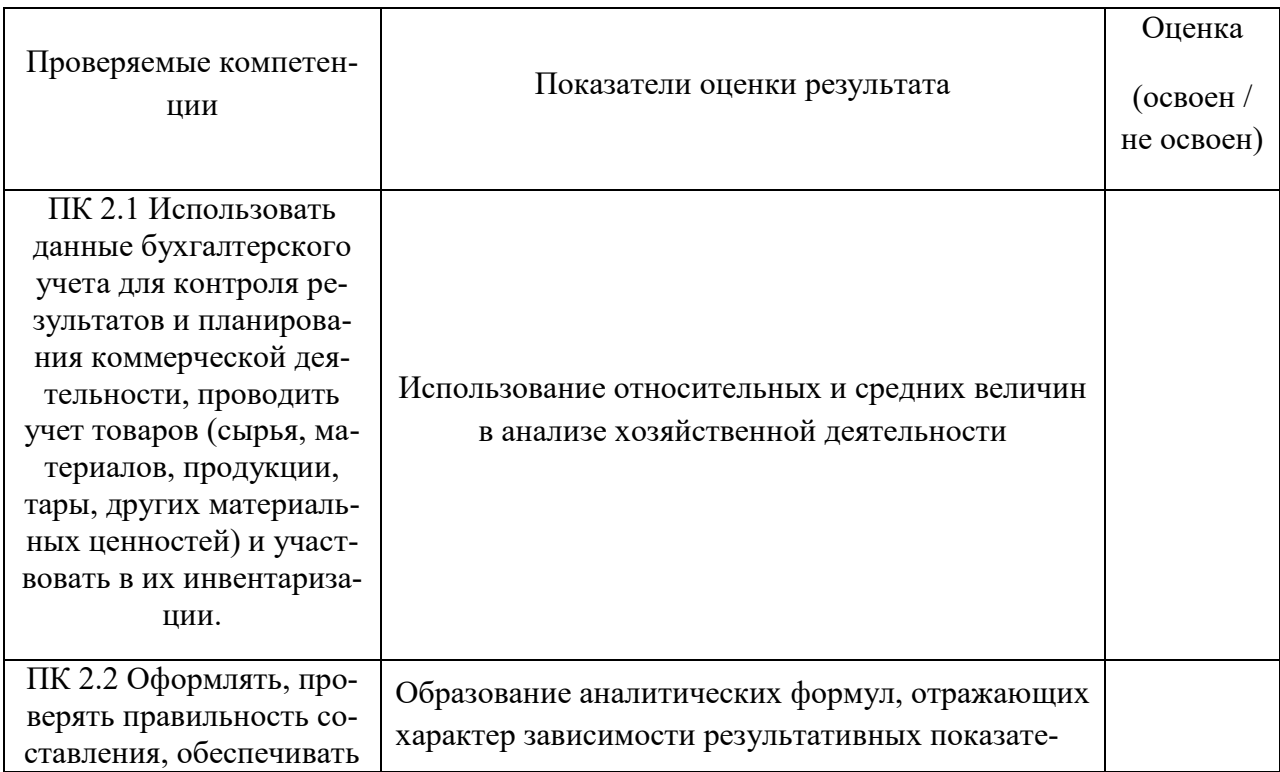

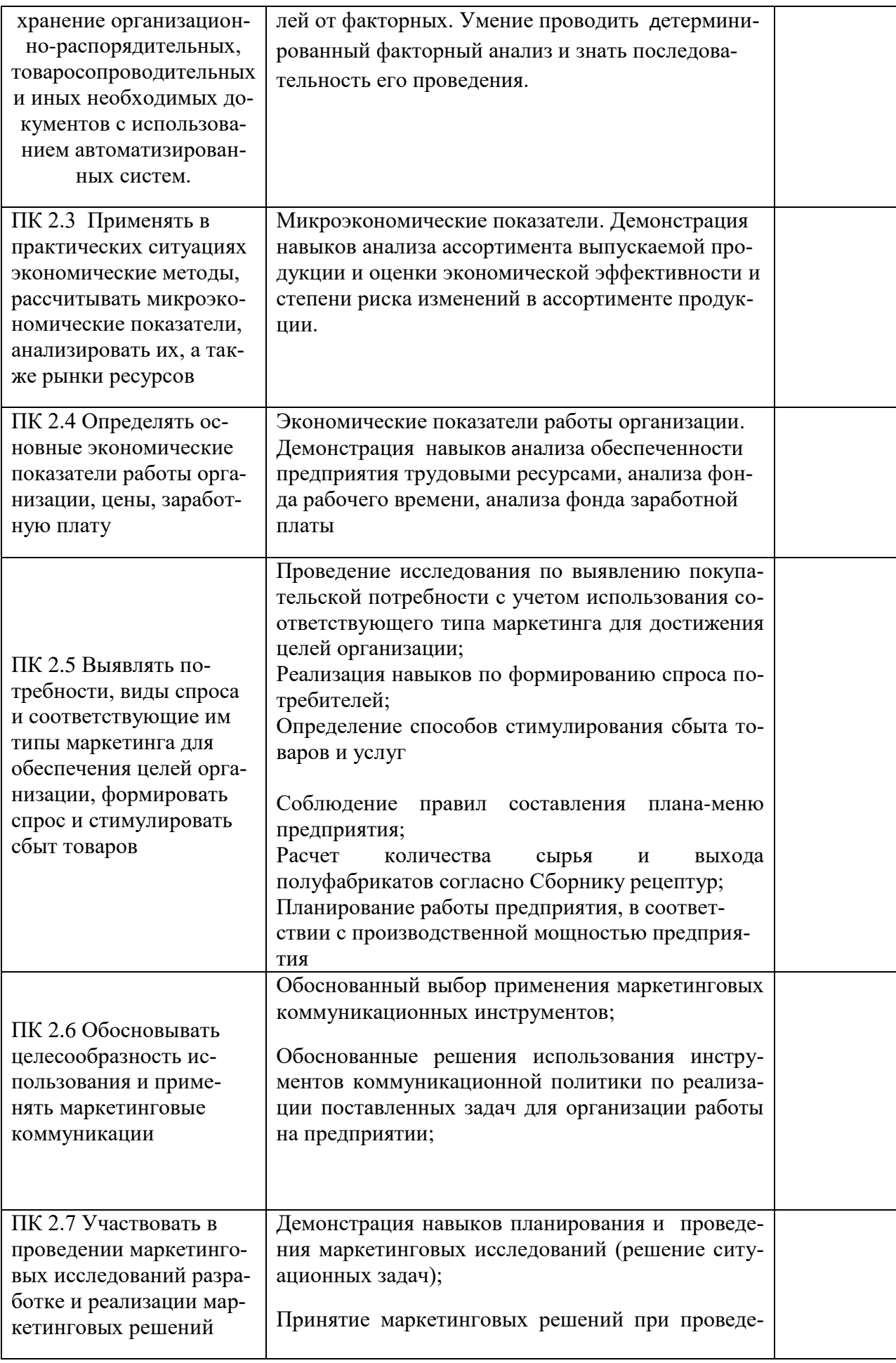

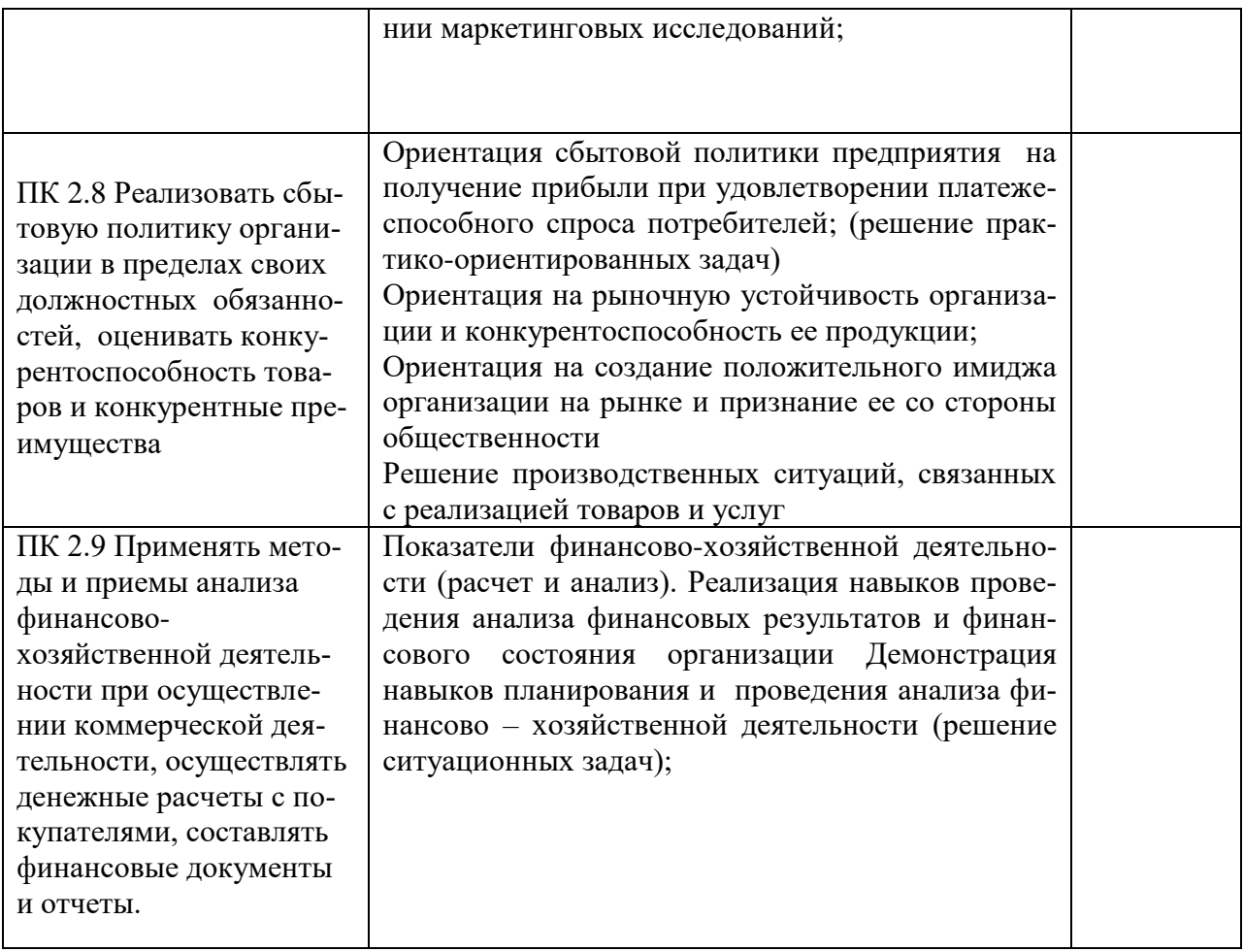

# **8. МЕТОДИЧЕСКИЕ УКАЗАНИЯ ДЛЯ ОБУЧАЮЩИХСЯ ПО ОСВОЕНИЮ ПРОФЕССИОНАЛЬНОГО МОДУЛЯ**

Специфика изучения **профессионального модуля** обусловлена формой обучения студентов, ее местом в подготовке специалиста среднего звена и временем, отведенным на освоение **профессионального модуля** рабочим учебным планом.

Процесс обучения делится на время, отведенное для занятий, проводимых в аудиторной форме (лекции, практические и лабораторные занятия) и время, выделенное на внеаудиторное освоение учебной дисциплины, в том числе и на самостоятельную работу студента.

Лекционная часть учебного курса для студентов проводится в форме обзоров по основным темам. Практические и лабораторные занятия предусмотрены для закрепления теоретических знаний, углубленного рассмотрения наиболее сложных проблем учебной дисциплины, выработки навыков структурно-логического построения учебного материала и отработки навыков самостоятельной подготовки.

Самостоятельная работа студента включает в себя изучение теоретического материала, выполнение практических заданий, подготовку к контрольно-обобщающим мероприятиям.

Для освоения учебной дисциплины студенты должны:

− изучить материал лекционных и практических занятий в полном объеме по разделам учебной дисциплины;

− выполнить задание, отведенное на самостоятельную работу: подготовить и защитить реферат по утвержденной преподавателем теме, подготовиться к собеседованию, тестированию;

− продемонстрировать сформированность компетенций, закрепленных за учебной дисциплиной во время мероприятий текущего и промежуточного контроля знаний.

Посещение лекционных, лабораторных и практических занятий для студентов является обязательным.

Уважительными причинами пропуска аудиторных занятий является:

− освобождение от занятий по причине болезни, выданное медицинским учреждени-

− распоряжение по деканату, приказ по вузу об освобождении в связи с участием в внутривузовских, межвузовских и пр. мероприятиях,

− официально оформленное свободное посещение занятий.

Пропуски отрабатываются независимо от их причины.

ем,

Пропущенные темы лекционных занятий должны быть законспектированы в тетради для лекций, конспект представляется преподавателю для ликвидации пропуска. Пропущенные практическиеи лабораторные занятия отрабатываются в виде устной защиты занятия во время консультаций по дисциплине.

Контроль сформированности компетенций в течение семестра проводится в форме устного опроса на практических занятиях, защиты лабораторных работ и тестового контроля по теоретическому курсу дисциплины.

# <span id="page-39-0"></span>**9. ПЕРЕЧЕНЬ ИНФОРМАЦИОННЫХ ТЕХНОЛОГИЙ, ИСПОЛЬЗУЕМЫХ ПРИ ОСУЩЕСТВЛЕНИИ ОБРАЗОВАТЕЛЬНОГО ПРОЦЕССА ПО ПРОФЕССИОНАЛЬНОМУ МОДУЛЮ, ВКЛЮЧАЯ ПЕРЕЧЕНЬ ПРОГРАММНОГО ОБЕСПЕЧЕНИЯ И ИНФОРМАЦИОННЫХ СПРАВОЧНЫХ СИСТЕМ.**

При осуществлении образовательного процесса обучающимися и преподавателем используются следующее программное обеспечение: Microsoft Windows, Office (Номер соглашения на пакет лицензий для рабочих станций: V5910852 от 23.11.2018), Антивирус Kaspersky Anti-Virus Suite для WKS и FS (№ заказа/лицензии: 1B08-000451-575278DA от 17.12.2019), Adobe Creative Cloud VIP (Adobe Creative Suite, Adobe Illustrator, Adobe InDesign, Adobe Muse, Adobe Dreamweaver, Adobe Bridge, Adobe Fireworks, Adobe Photoshop, Lightroom, Adobe Photoshop, Adobe Premiere Pro) (E6D07F9B807E0FF7F95A от 23.11.2018), ABBYY FineReader 14 Business 1 year (Код позиции:AF14-2S4W01-102/AD Идентификационный номер пользователя: 41255 от 23.11.2018 г. ), Adobe Photoshop Extended CS3 (Certificate ID: CE0712390 от 7.12.2007), Adobe Acrobat 8.0 Pro (Certificate ID:СЕ0712390 от 07.12. 2007), Adobe Illustrator CS3 (Certificate ID:СЕ0712390 от 07.12. 2007), WinRAR (архиватор) (Электронный ключ. Владелец копии: Stavropol State Agrarian University – EDU 900 PC usage license от 20.11.2007), КонсультантПлюс-СК сетевая версия (правовая база) (Договор № 370/19 от 09.06.2019).

При осуществлении образовательного процесса обучающимися и преподавателем используются следующие информационно-справочные системы: автоматизированная система управления «Деканат», ЭБС «Znanium», ЭБС «Лань».

# <span id="page-39-1"></span>**10. ОПИСАНИЕ МАТЕРИАЛЬНО-ТЕХНИЧЕСКОЙ БАЗЫ, НЕОБХОДИМОЙ ДЛЯ ОСУЩЕСТВЛЕНИЯ ОБРАЗОВАТЕЛЬНОГО ПРОЦЕССА ПО ПРОФЕССИОНАЛЬНОМУ МОДУЛЮ**

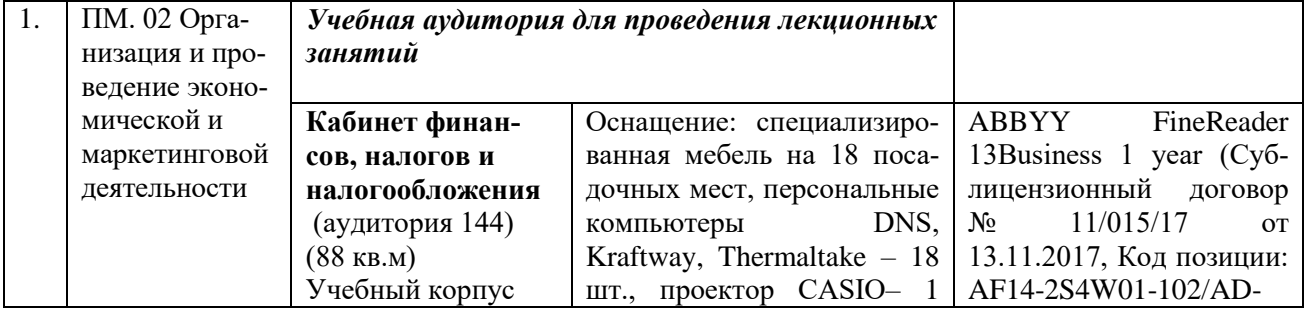

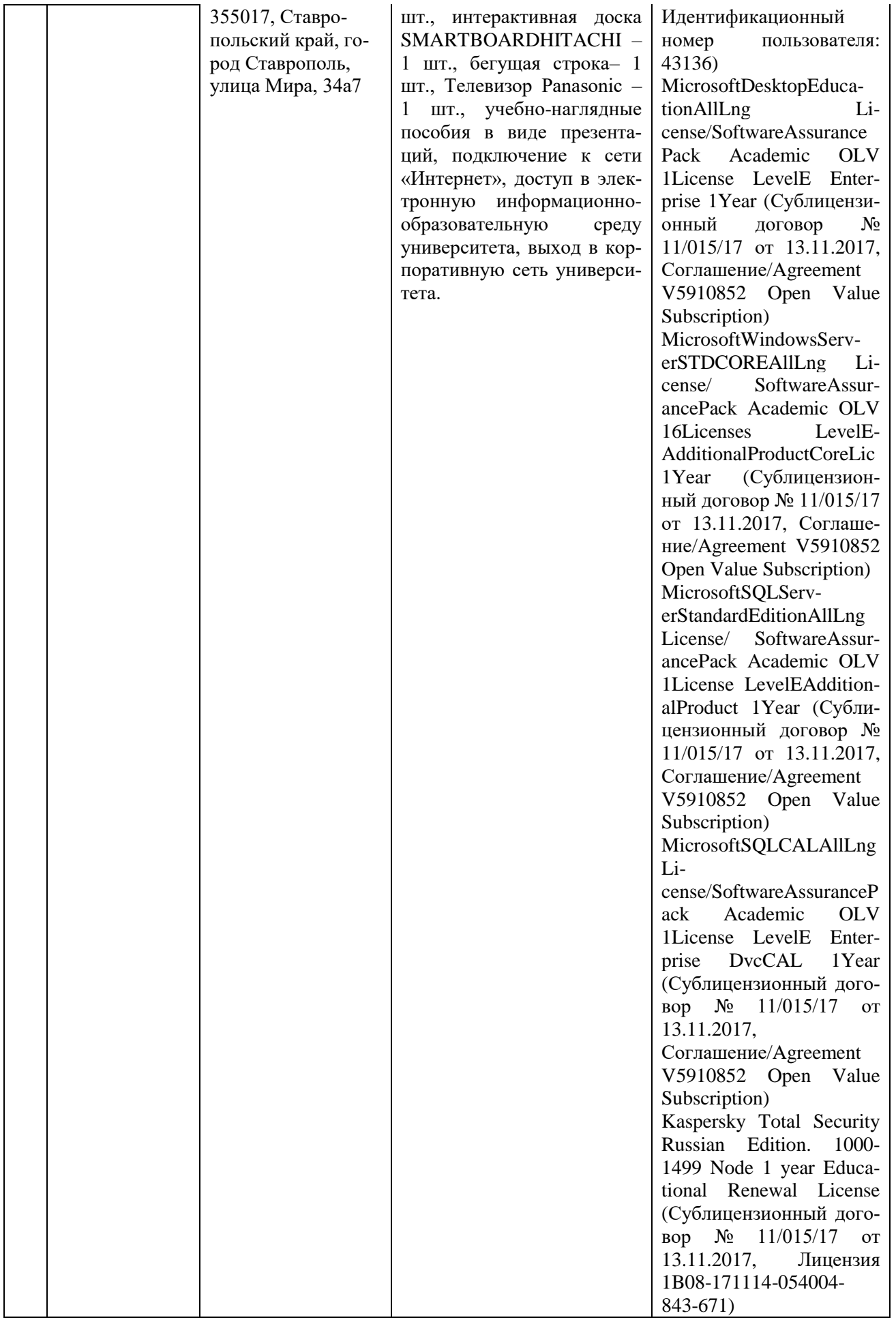

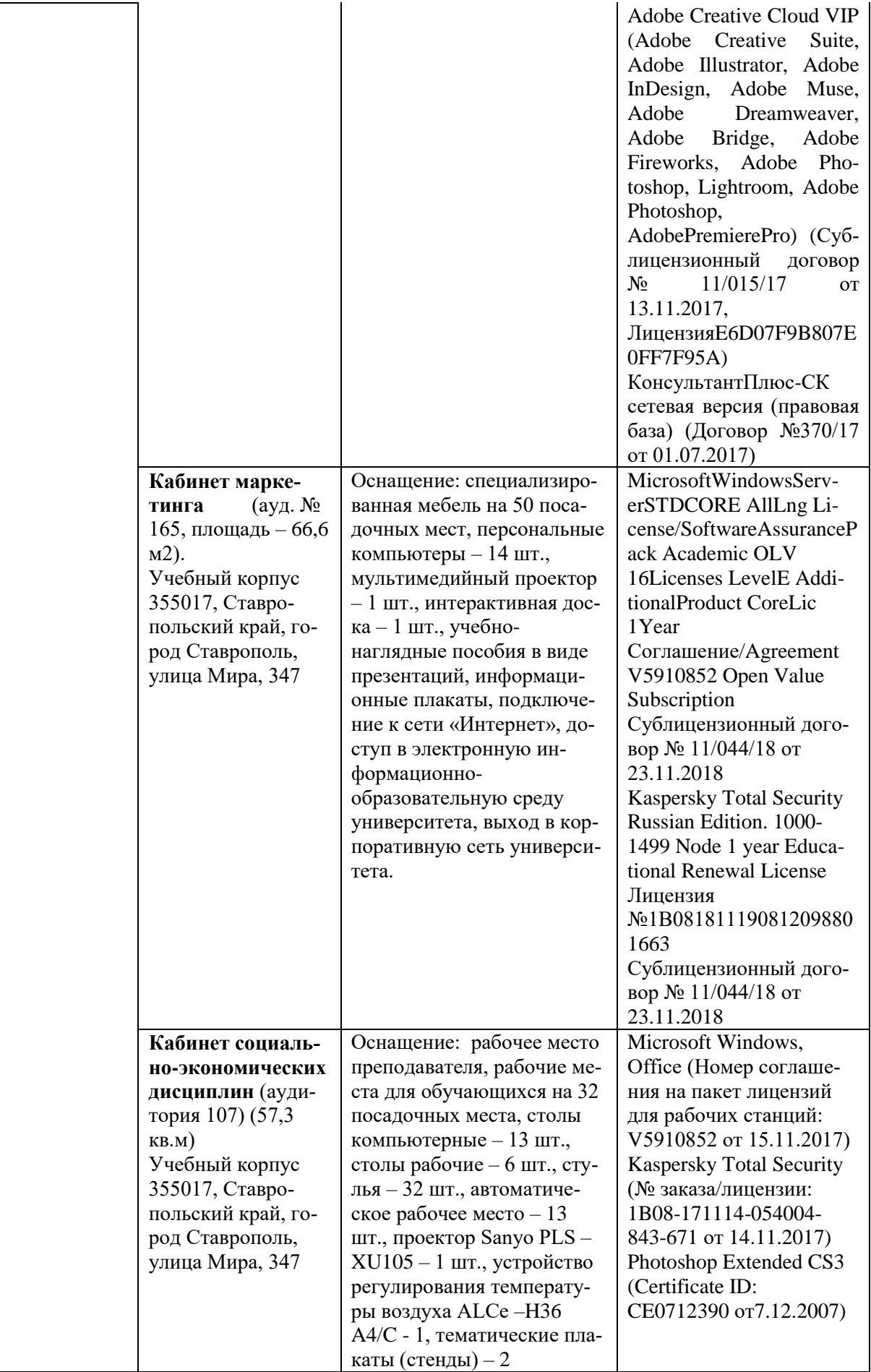

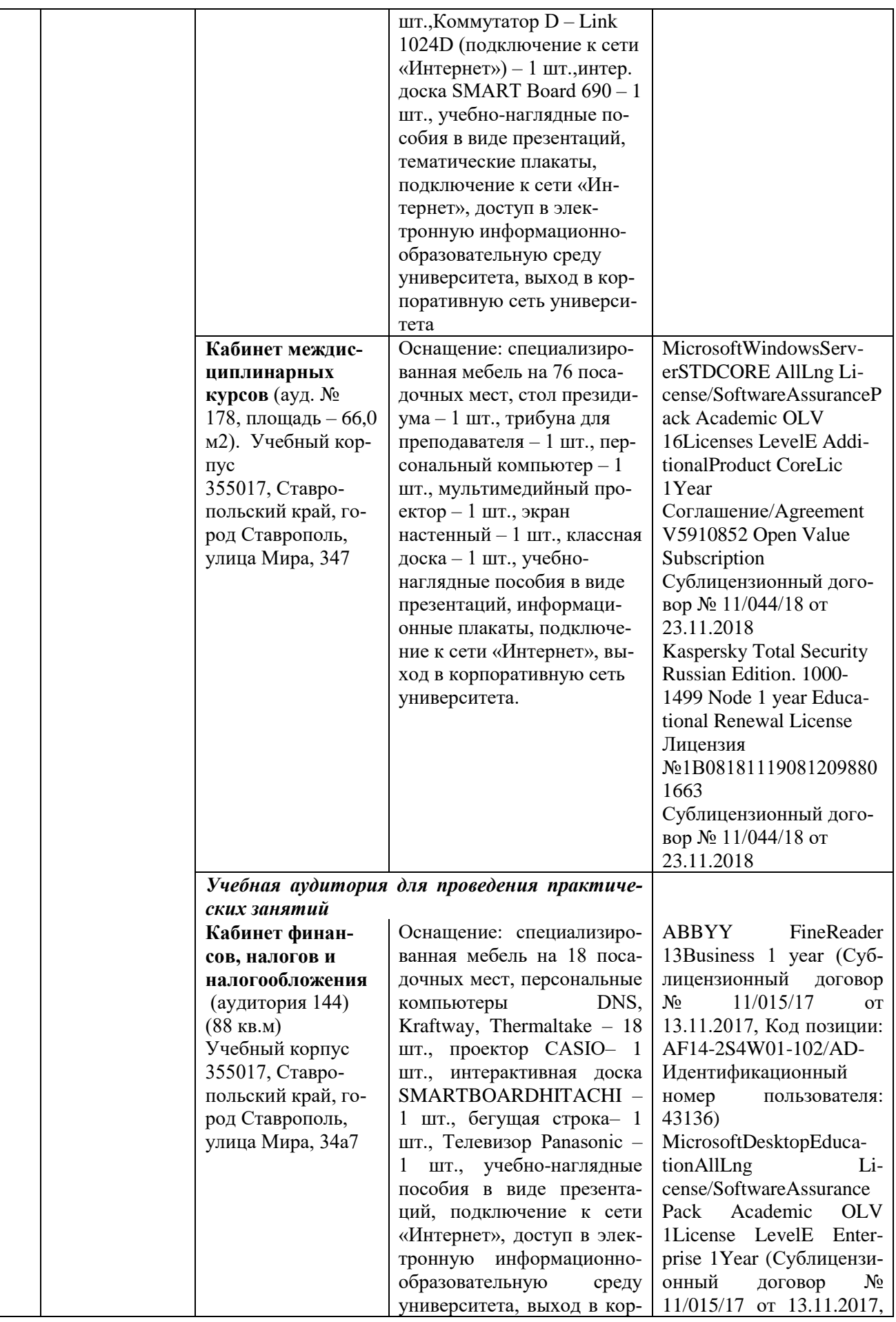

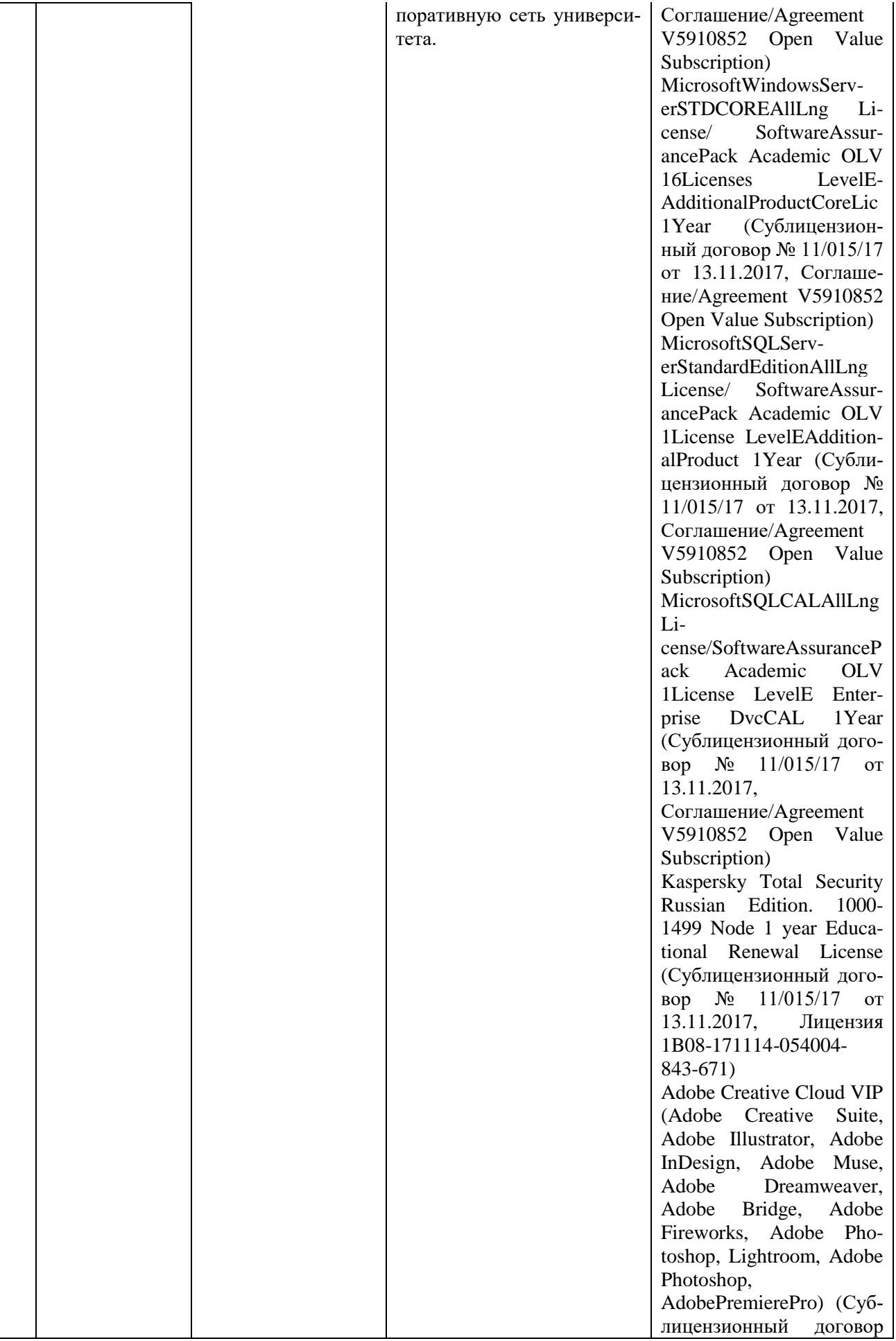

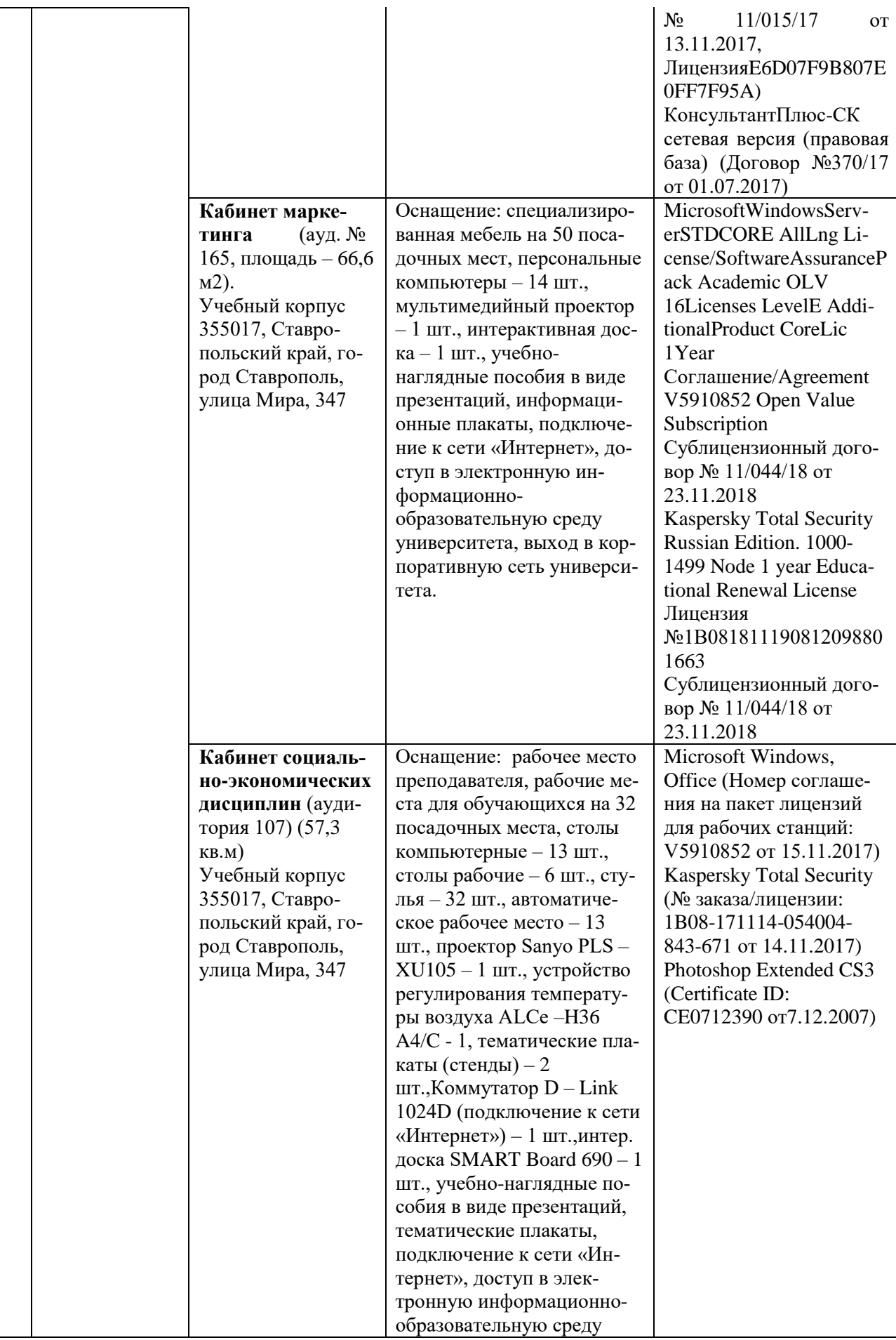

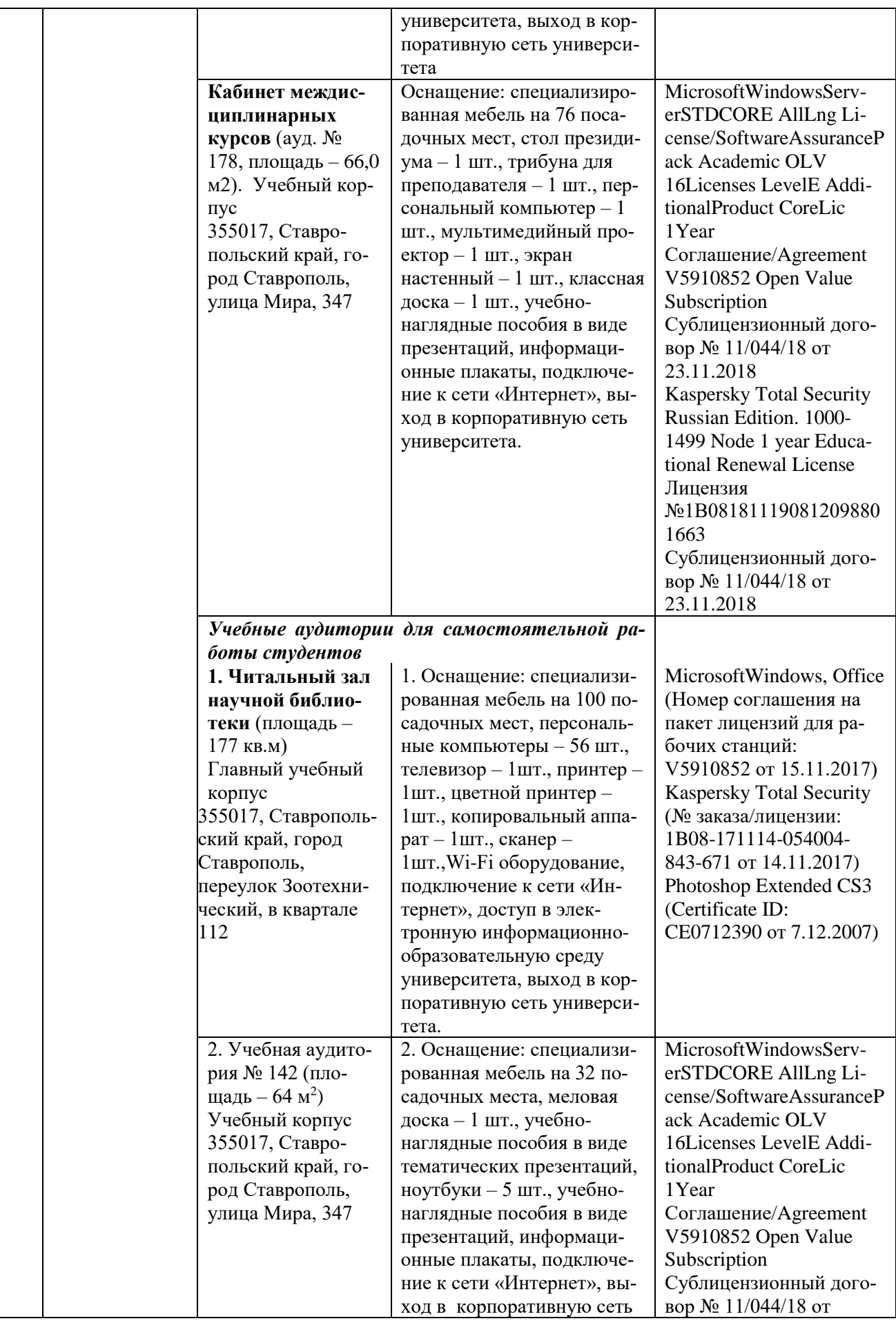

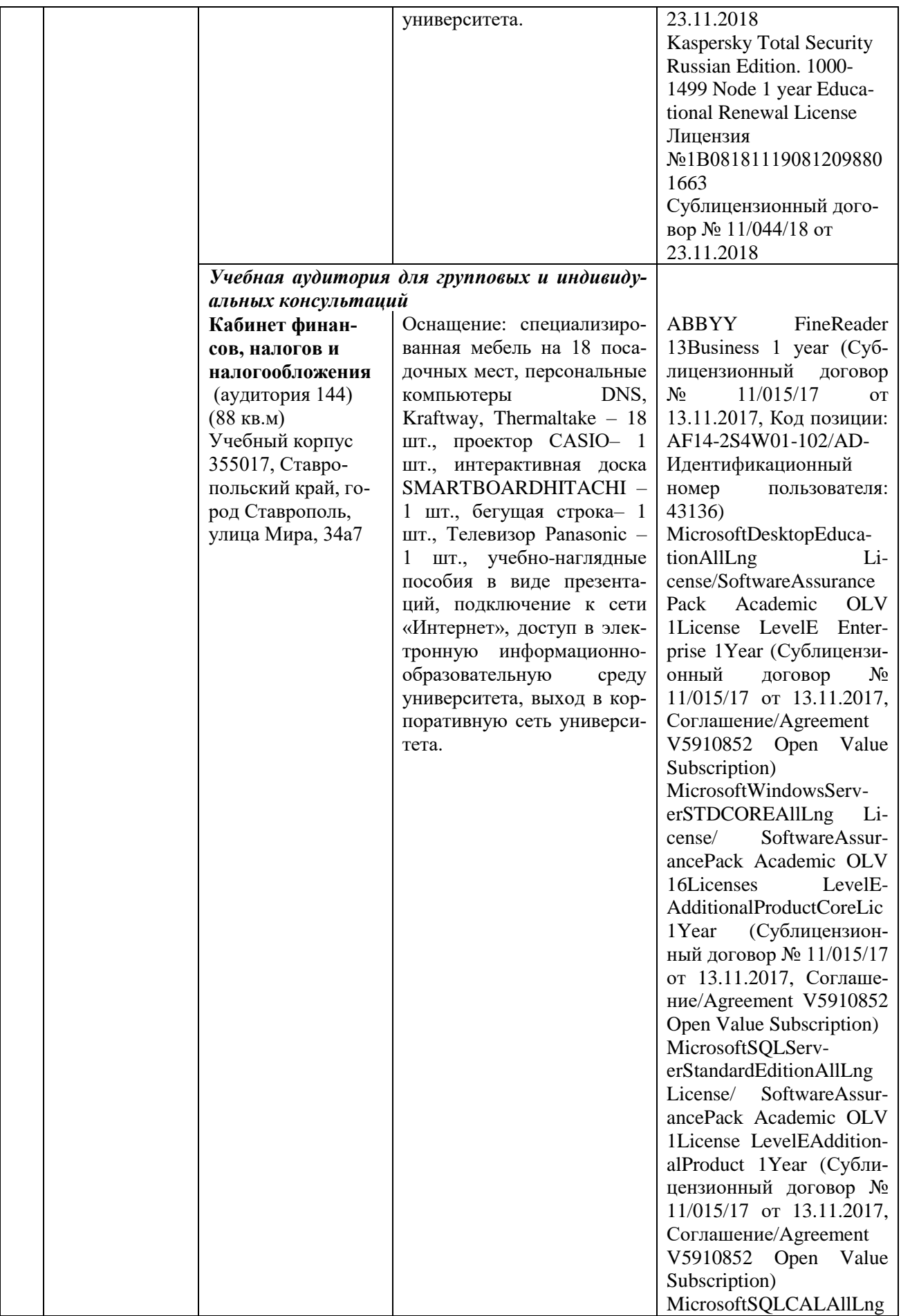

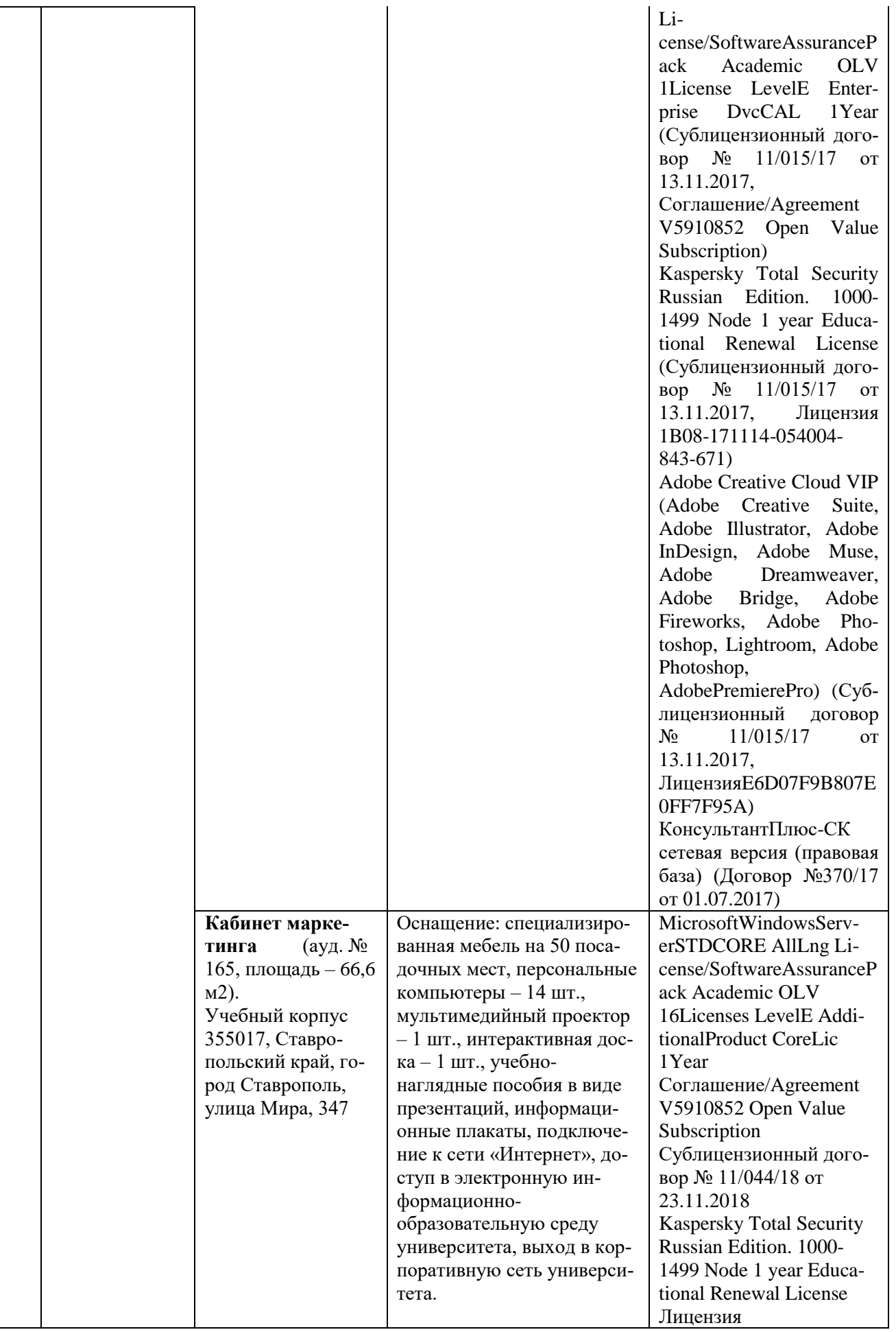

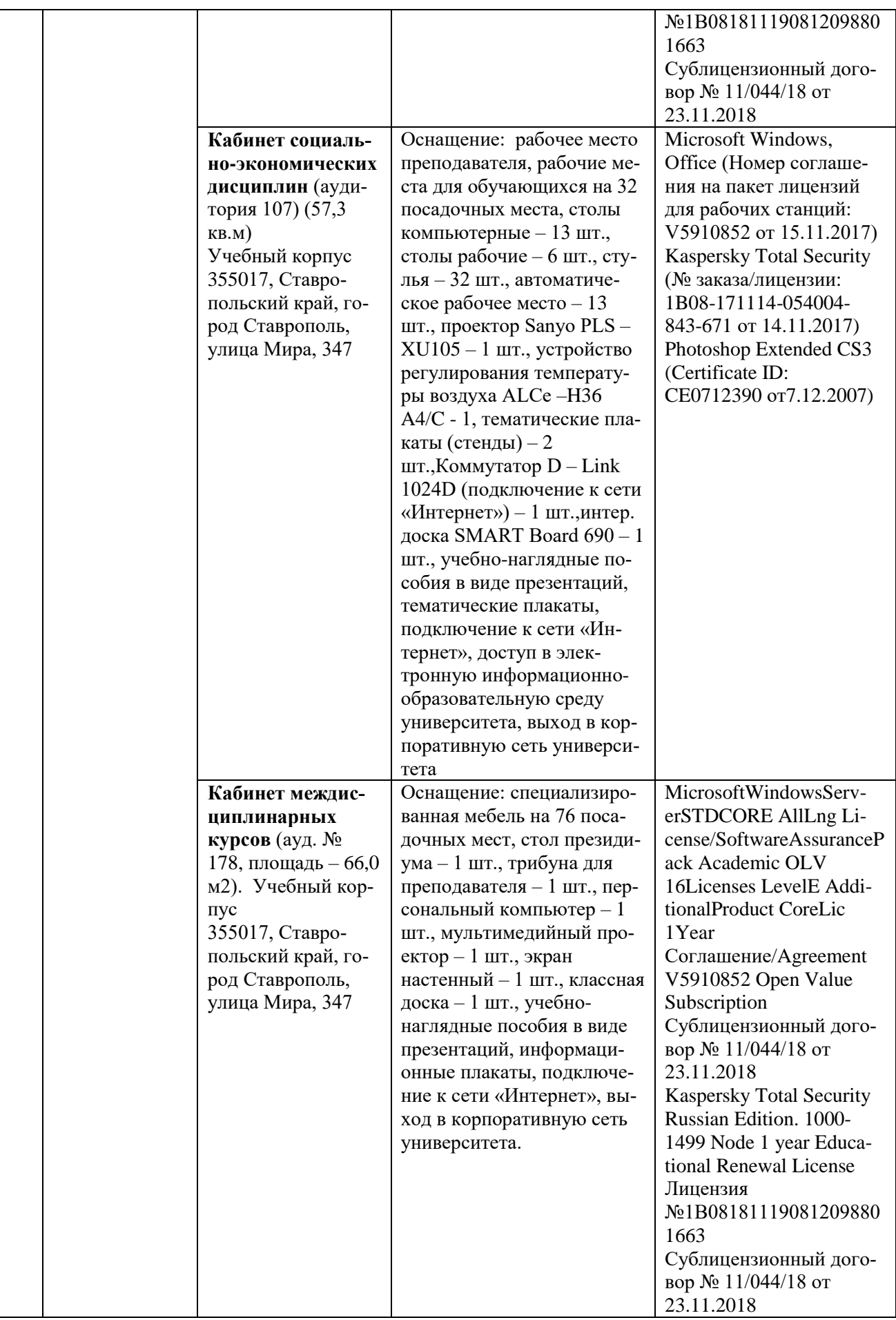

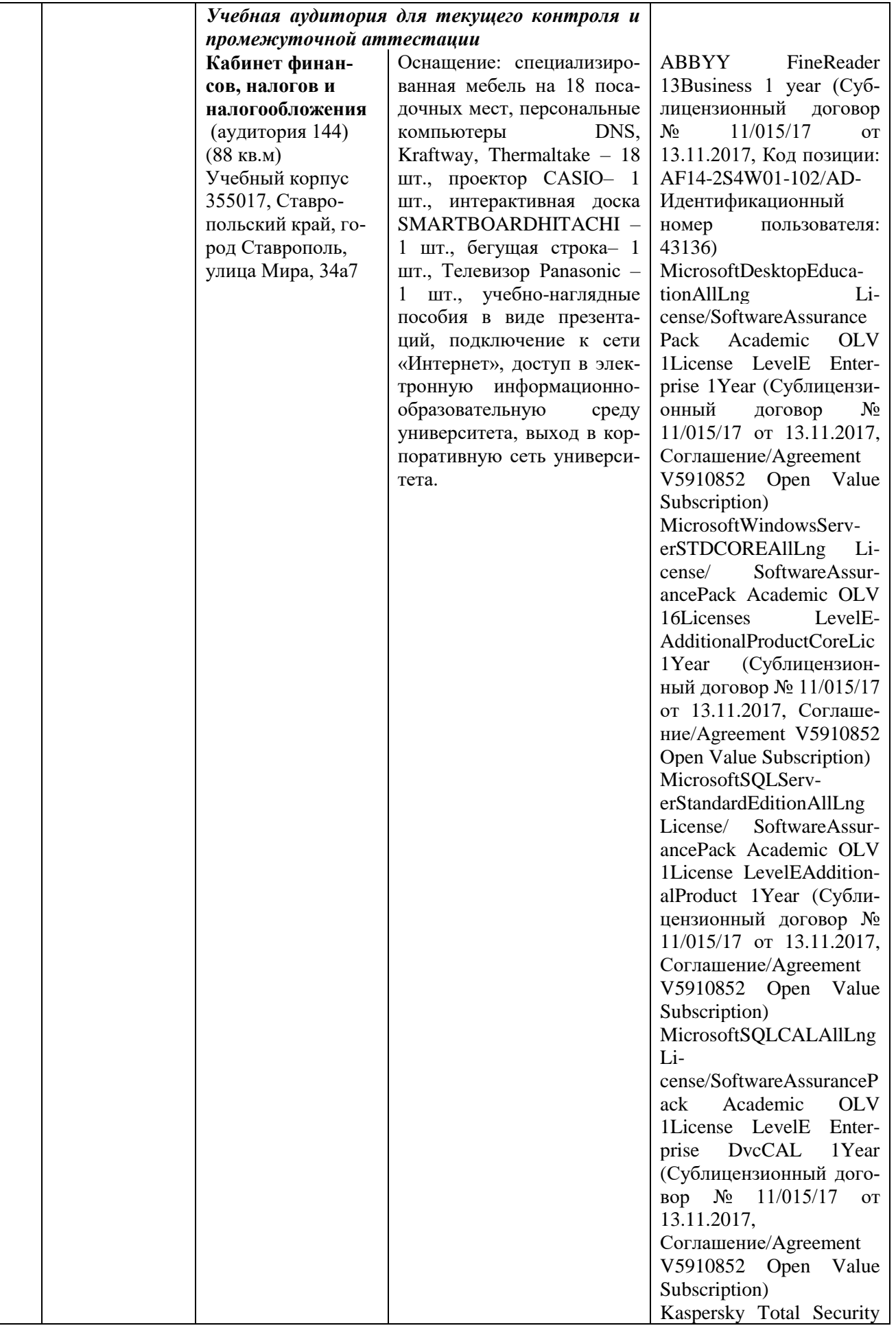

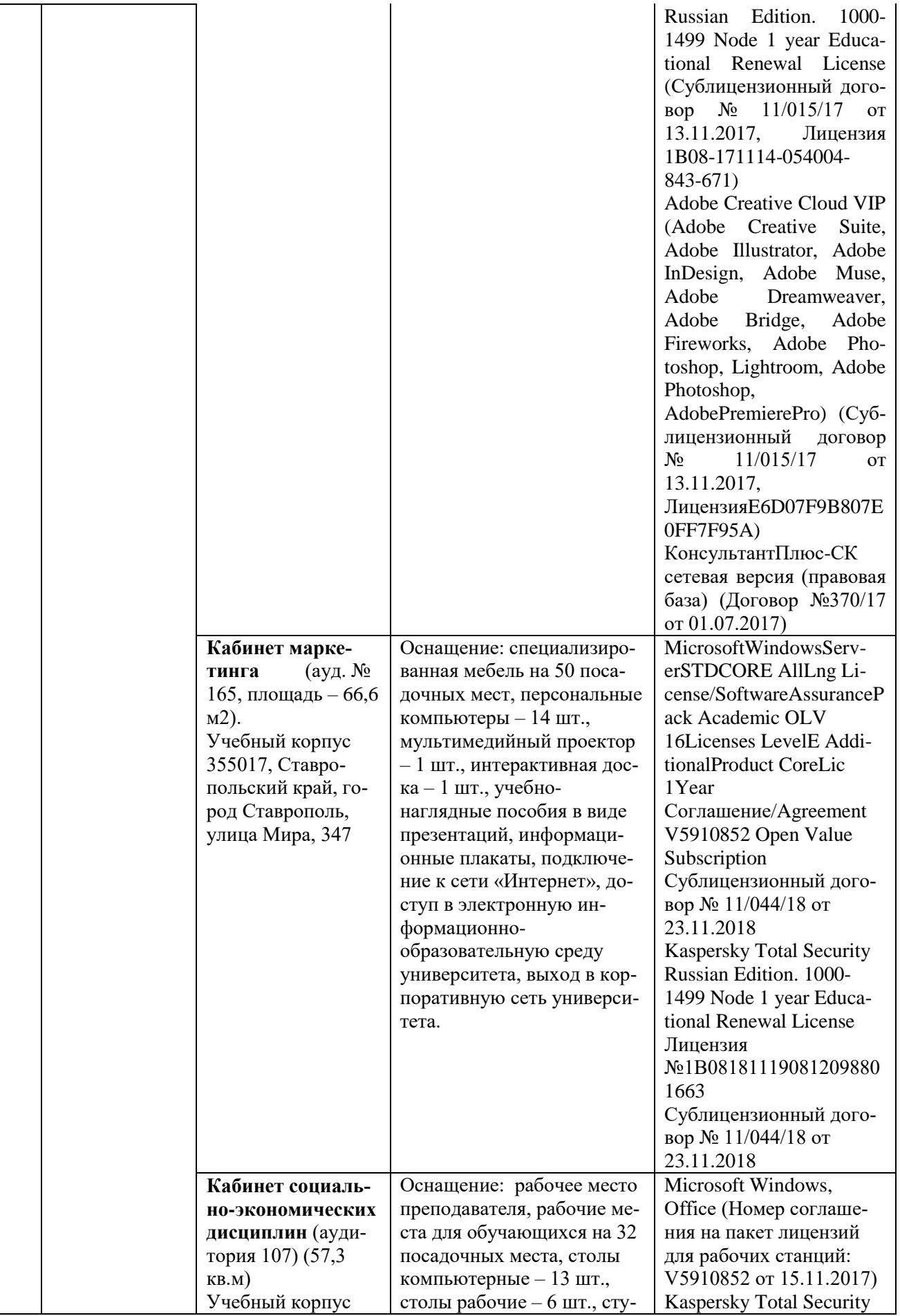

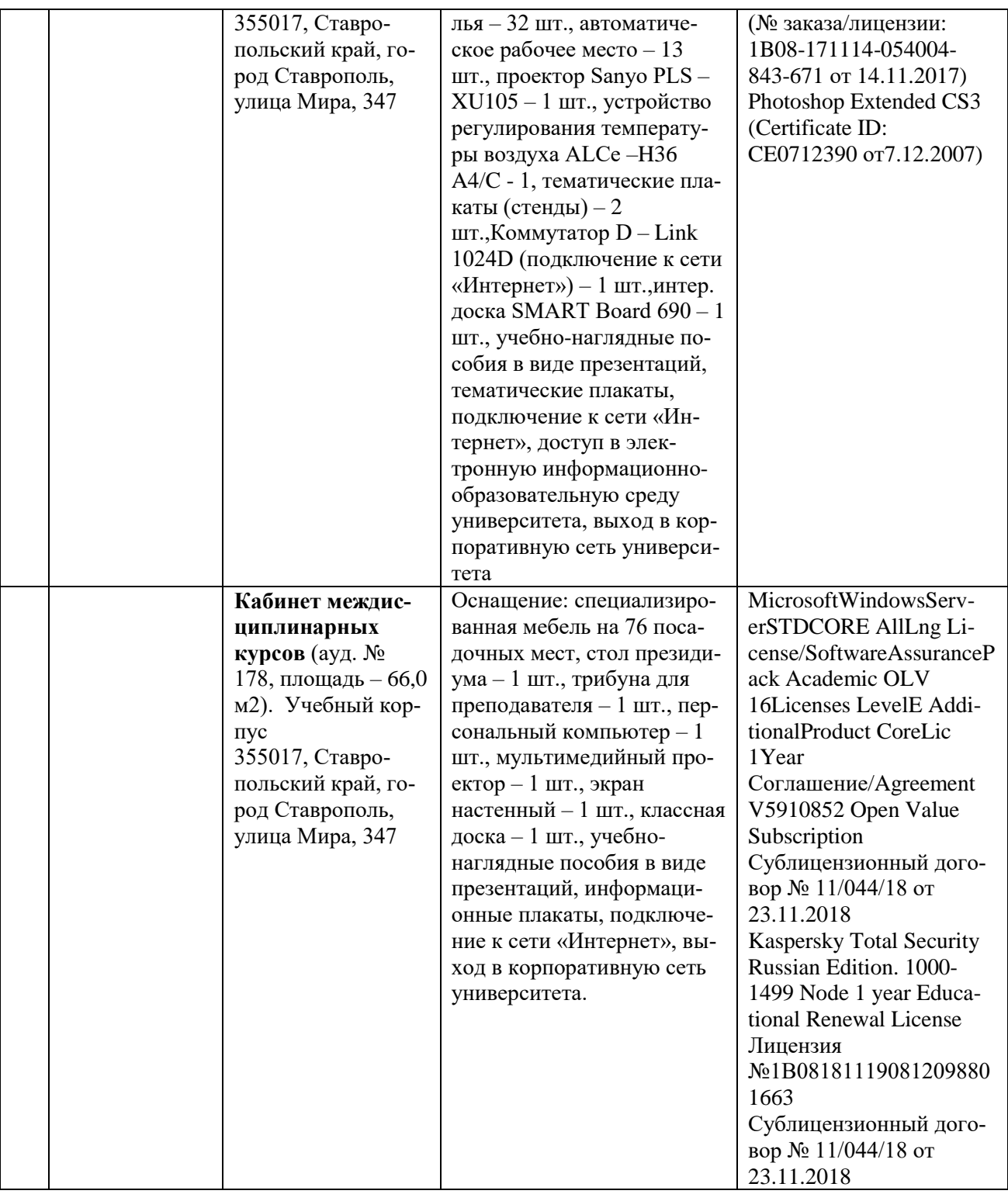